### *PHP Hypertext Preprocessor*

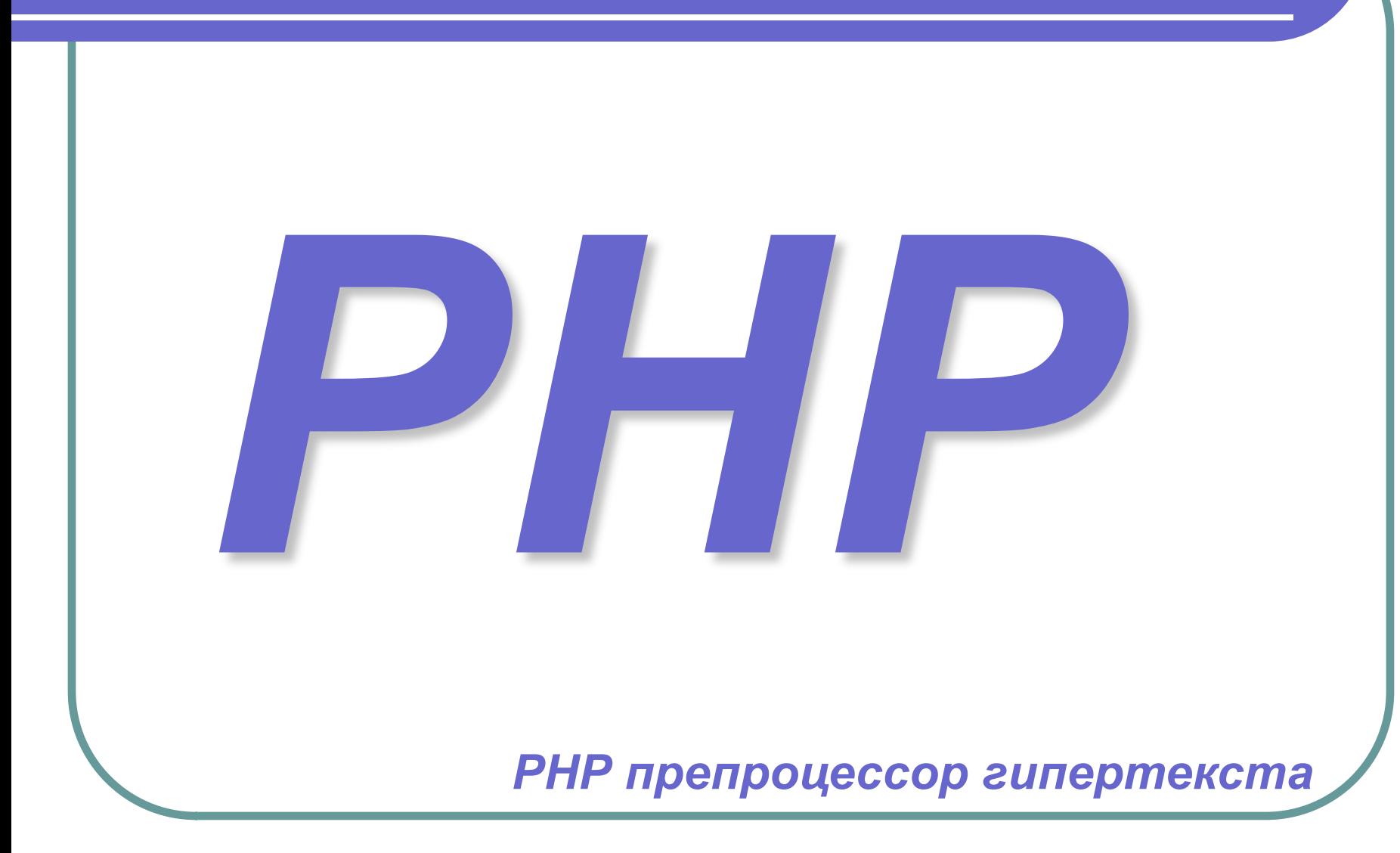

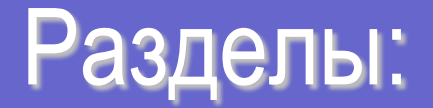

- *1. [Клиент-серверные взаимодействия](#page-2-0)*
- *2. [Типы данных](#page-16-0)*
- *3. [Операции и операторы](#page-30-0)*
- *4. [Управляющие конструкции](#page-37-0)*
- *5. [Работа с файлами](#page-47-0)*
- *6. [Регулярные выражения](#page-58-0)*
- *7. [Функции](#page-73-0)*
- *8. [Объекты и классы](#page-84-0)*
- *9. [Практические примеры](#page-87-0)*

<span id="page-2-0"></span>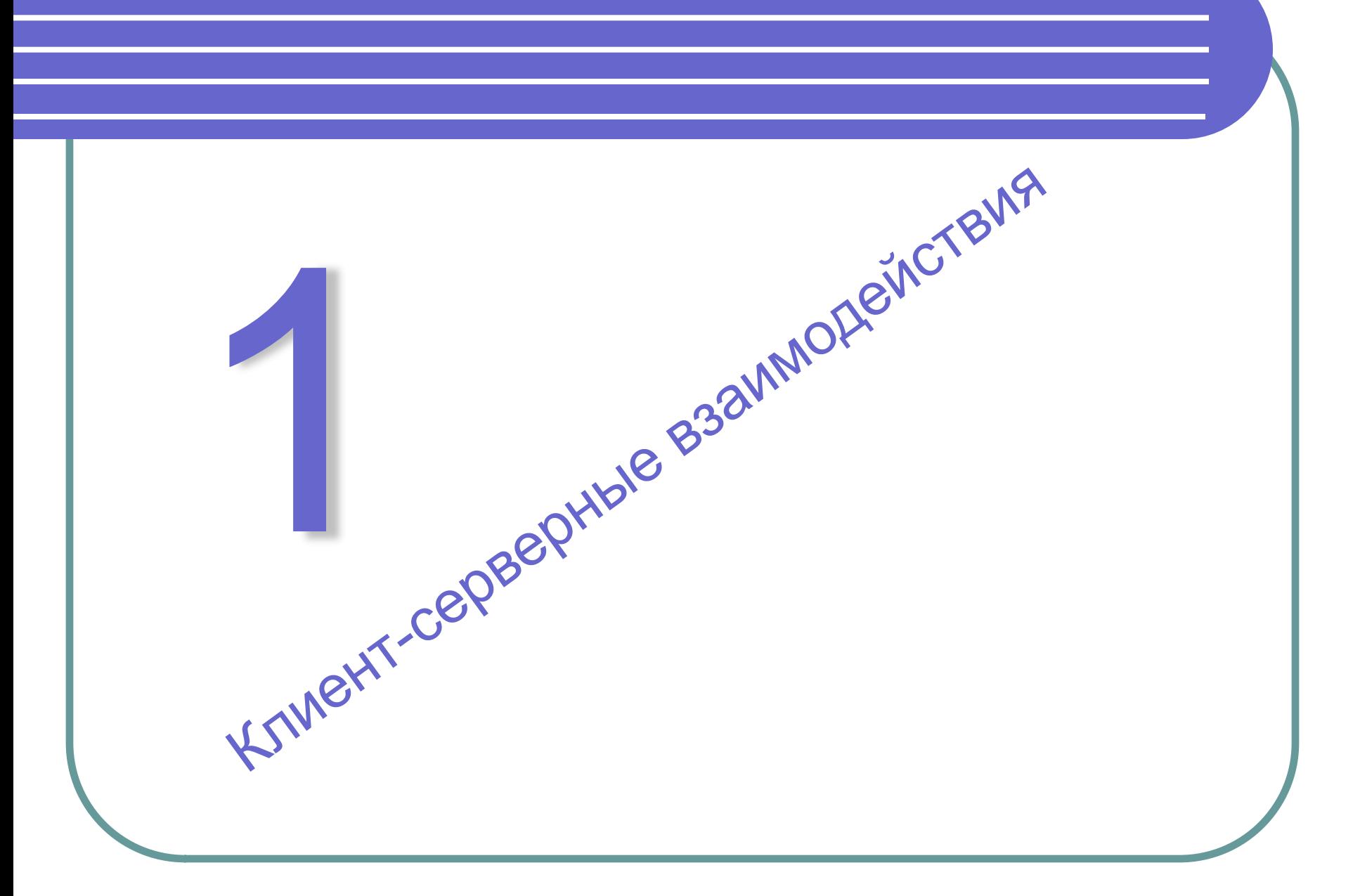

# Клиент - WEB-сервер

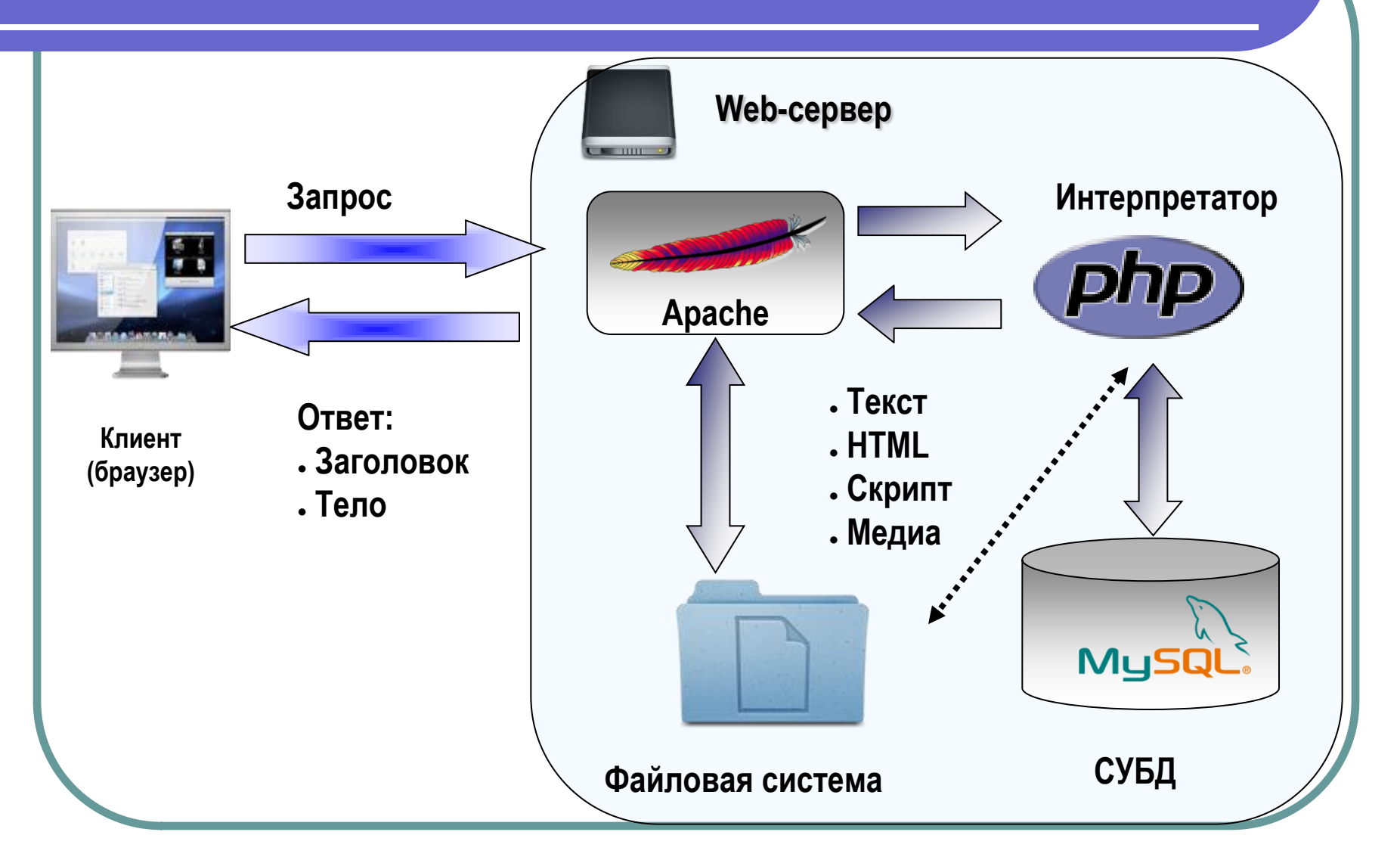

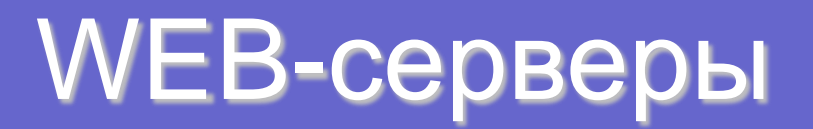

В качестве примеров *web-серверов* можно привести *сервер:*

- **Apache** группы Apache
- IS (Internet Information Server) компании Microsoft
- *SunOne* фирмы Sun Microsystems
- *WebLogic* фирмы BEA Systems
- *IAS* (Inprise Application Server) фирмы Borland
- *WebSphere* фирмы IBM
- *OAS* (Oracle Application Server)

### Передача данных

*HTTP* (HyperText Transfer Protocol, *протокол передачи гипертекста*) – это протокол прикладного уровня, разработанный для обмена гипертекстовой информацией в Internet.

#### *Запрос клиента* содержит:

- метод доступа;
- адрес URI;
- версию протокола;
- сообщение с информацией о типе передаваемых данных, информацией о *клиенте*, пославшем запрос, и, возможно, с содержательной частью (телом) сообщения.

#### *Ответ сервера* содержит:

- строку состояния, в которую входит версия протокола и код возврата (успех или ошибка);
- сообщение, в которое входит информация *сервера*, информация о содержании сообщения и тело сообщения.

### Формы запроса клиента

*Простой запрос* содержит метод доступа и адрес ресурса:

<Простой запрос> := <Метод> <символ пробел> <Запрашиваемый-URI> <символ новой строки>

#### GET http://phpbook.info/

*Полный запрос* содержит строку состояния, несколько заголовков (заголовок запроса, общий заголовок или заголовок содержания) и, возможно, тело запроса.

Формально общий вид *полного запроса* можно записать так: <Полный запрос> := <Строка Состояния> (<Общий заголовок>|<Заголовок запроса>| <Заголовок содержания>) <символ новой строки> [<содержание запроса>]

POST http://phpbook.info/cgi-bin/test HTTP/1.0

# Методы протокола HTTP

**Протокол HTTP** поддерживает достаточно много методов, но реально используются только три: *POST*, *GET* и *HEAD*.

Метод *GET* позволяет получить данные, идентифицированные с помощью URI в запросе ресурса. Если URI указывает на программу, то возвращается результат работы программы (а не ее текст). Информация, необходимая для обработки запроса, встраивается в сам запрос (в строку статуса).

Метод *HEAD* аналогичен методу *GET*, только не возвращает тело ресурса и не имеет условного аналога.

Метод *POST* разработан для передачи на *сервер* такой информации, как данные о клиенте, новостные и почтовые сообщения, данные для добавления в базу данных, т.е. для передачи информации большого объема и достаточно важной.

# Использование HTML-форм

```
<form method="get" action="result.php">
         ФИО:
         <input type="text" name="fio"><br>
         Возраст:
         <select name="age">
                   <option value="1">меньше 20</option>
                   <option value="2">20-40</option>
                   <option value="3">больше 40</option>
         </select><hr>
         <input type="checkbox" name="human"> Я не "бот"!<br>
         <input type="submit" name="submit" value="ok">
</form>\Phi<sub>HO</sub>:
                                               Возраст: || меньше 20 ||
                                                  | Я не |меньше 20
                                                          20 - 40\circk
                                                          больше 40
```
### Обработка HTML-формы (скрипт *result.php*)

#### <?php

```
 if (!$_REQUEST["human"]) {
     echo "Посторонним вход воспрещён!!!\n";
     exit();
 }
  echo "Уважаемый, $_REQUEST[fio]!\n";
   if ($_REQUEST["age"]==1) {
     echo «Замечательный возраст...\n";
 }
   elseif ($_REQUEST["age"]==2) {
     echo "А оно вам надо?\n";
 }
   elseif ($_REQUEST["age"]==3) {
     echo "Делитесь опытом!\n";
 }
```
### Обработка HTML-формы (скрипт *result.php –* другой вариант)

#### <?php

```
 if (!$_REQUEST["human"]) {
   echo "Посторонним вход воспрещён!!!\n";
   die; // аналог функции exit()
```

```
 }
  echo "Уважаемый, $_REQUEST[fio]!\n";
```

```
 $message = array(
   1=>«Замечательный возраст...\n",
   2=>"А оно вам надо?\n",
   3=>"Делитесь опытом!\n"
 );
```
echo \$message[\$\_REQUEST["age"]];

## Переменные окружения

При отправке данных на *сервер* любым методом передаются не только сами данные, введенные пользователем, но и ряд переменных, называемых *переменными окружения*, характеризующих *клиента*, историю его работы, пути к файлам и т.п. Вот некоторые из *переменных окружения*:

*REMOTE\_ADDR* – IP-адрес хоста (компьютера), отправляющего запрос; **REMOTE\_HOST** – имя хоста, с которого отправлен запрос; *HTTP\_REFERER* – адрес страницы, ссылающейся на текущий скрипт; *REQUEST\_METHOD* – метод, который был использован при отправке запроса; *QUERY\_STRING* – информация, находящаяся в *URL* после знака вопроса; *SCRIPT\_NAME* – виртуальный путь к программе, которая должна выполняться; *HTTP\_USER\_AGENT* – информация о браузере, который использует *клиент*

#### Доступ к переданным данным **до версии РНР 4.1.0**

#### До версии РНР 4.1.0

first name=Вася - передавалась \$first\_name - появлялась внутри скрипта со значением Вася.

Для определения метода передачи данных использовались *ассоциативные массивы \$HTTP\_POST\_VARS* и *\$HTTP\_GET\_VARS*, ключами которых являлись имена переданных переменных, а значениями – соответственно значения этих переменных.

Таким образом: если пара first\_name=Вася передана методом *GET*, то \$HTTP\_GET\_VARS["first\_name"]="Вася". если пара first\_name=Вася передана методом *POST*, то \$HTTP\_POST\_VARS["first\_name"]="Вася".

#### Доступ к переданным данным версия PHP 4.1.0 и далее

#### Начиная с PHP  $4.1.0$

Для обращения к переменным, переданным с помощью HTTPзапросов, используется специальный массив - \$ REQUEST. Этот массив содержит данные, переданные методами POST и GET, а также с помощью HTTP cookies.

Это суперглобальный ассоциативный массив, т.е. его значения можно получить в любом месте программы, используя в качестве ключа имя соответствующей переменной (элемента формы).

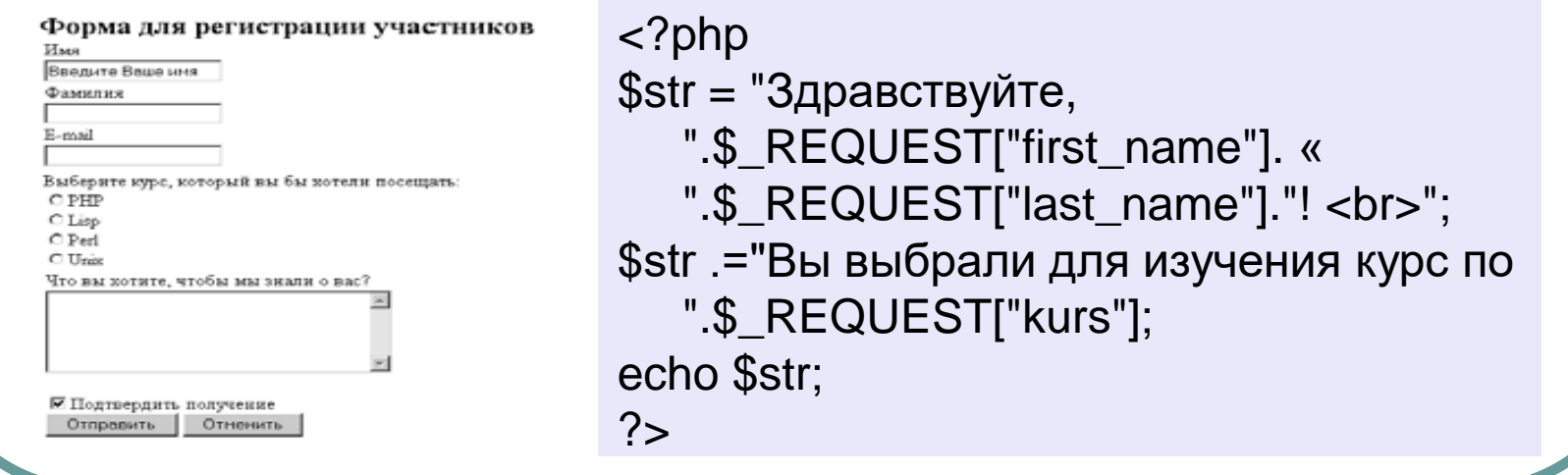

## Доступ к переданным данным

```
После введения массива $_REQUEST массив 
$HTTP_POST_VARS был переименован в $_POST
$HTTP_GET_VARS - $_GET
```
*\$\_POST* и *\$\_GET* стали *суперглобальными*, т.е. доступными напрямую и внутри функций и методов.

```
<?php
$str = "Здравствуйте,
    ".$_POST ["first_name"]." 
   ".$ POST ["last_name"] ."! <br>";
$str .= "Вы выбрали для изучения курс по ".$_POST["kurs"];
echo $str;
?>
```
Здравствуйте, Вася Петров! Вы выбрали для изучения курс по PHP

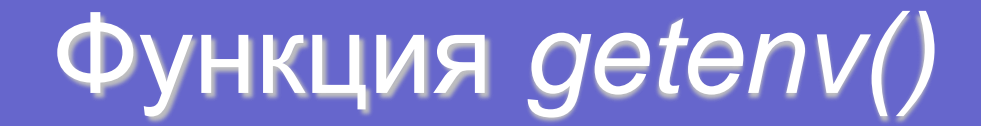

Возвращает значение *переменной окружения*, имя которой передано ей в качестве параметра.

 $\langle$ ? getenv("REQUEST\_METHOD");

 // возвратит использованный метод echo getenv ("REMOTE\_ADDR");

 // выведет IP-адрес пользователя, пославшего запрос getenv("QUERY\_STRING");

 // возвратит все, что записано в *URL* после знака вопроса getenv("HTTP\_REFERER");

 // возвратит адрес страницы, с которой были посланы данные ?>

<span id="page-16-0"></span>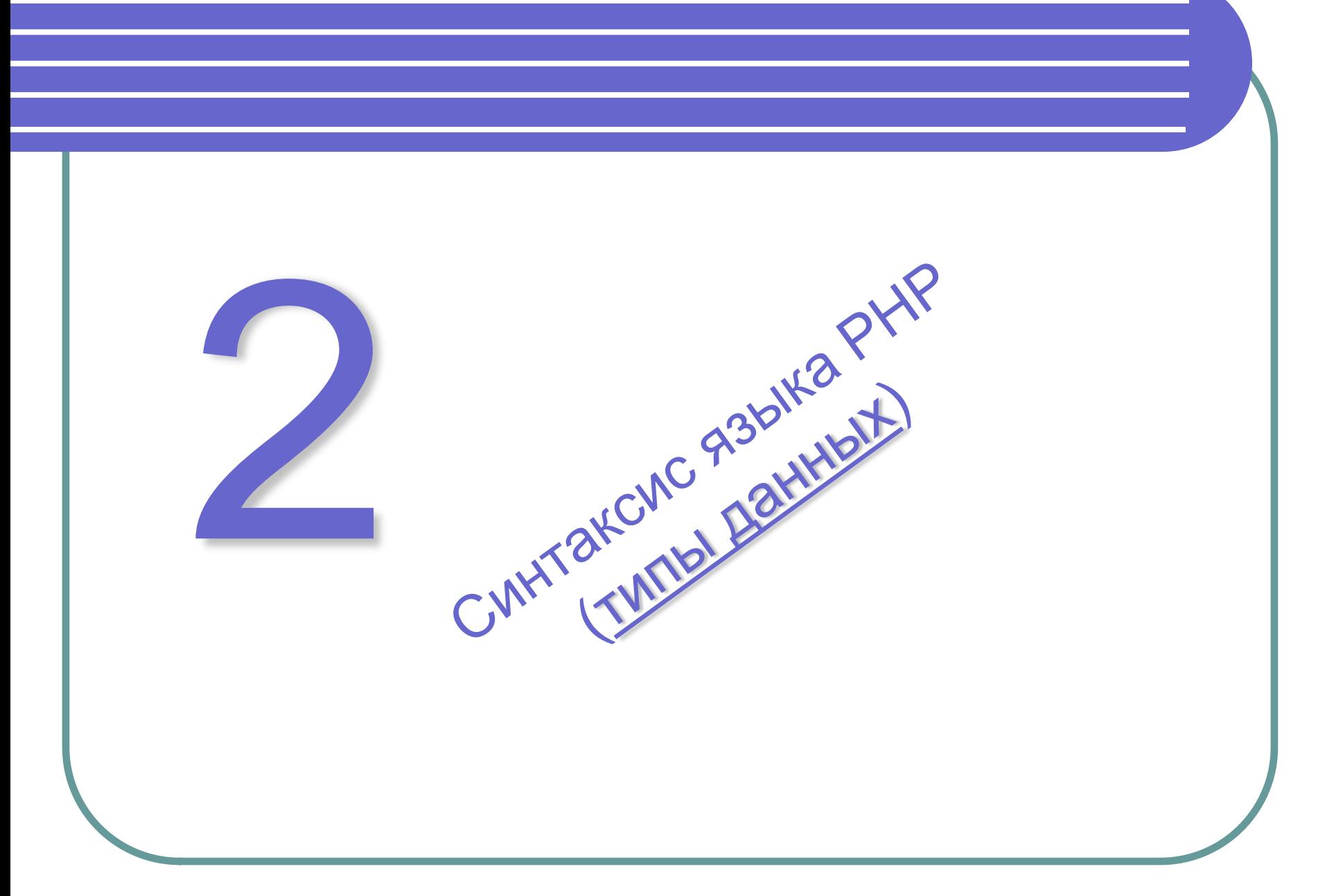

### Переменные и константы

```
<?php echo "Hello, world!" ; ?>
```
Переменные: \$var\_name = \$value; …  $$var1 = 1;$  $$var2 = 1.0;$  $$var3 = "str":$  $$var4 = true;$  $$var5 = $object;$ 

```
Константы:
define($name, $value, $case_sen);
…
define("pi", 3.14, true);
define("cty"
, 
"St-Petersburg", false);
…
                   с учетом регистра
```
### Типы данных

PHP поддерживает *восемь* простых *типов данных*.

*Четыре* скалярных *типа*: *boolean (логический)*; *integer (целый)*; *float (с плавающей точкой)*; *string (строковый)*.

*Два* смешанных *типа*: *array (массив)*; *object (объект)*.

*Два* специальных *типа*: *resource (ресурс)*; *NULL*.

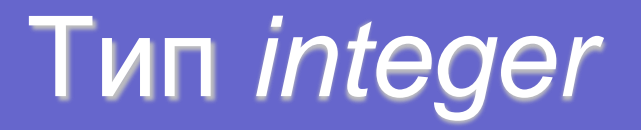

 $\langle$ ?PHP \$a = 1234; // десятичное число  $$b = -123$ ; // отрицательное число  $c = 0123$ ; // восьмеричное число \$d = 0x1A; // шестнадцатеричное число ?>

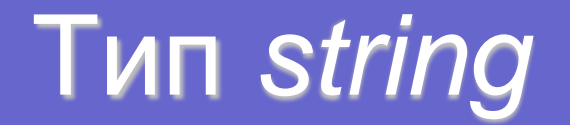

*Строка* в PHP может быть определена тремя различными *способами*:

- с помощью *одинарных кавычек*;
- с помощью *двойных кавычек*;
- *c использованием heredoc-синтаксиса.*

#### *Одинарные кавычки:*

```
<?PHP
echo 'Это простая строка';
echo 'Это: \n - не вставит новую строку';
echo 'Переменная $expand также не подставится';
?>
```
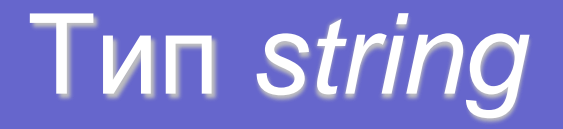

#### Двойные кавычки:

```
\leq?PHP
echo "Это: \n - вставит новую строку";<br>echo "Переменная $expand - подставится";
?
```

```
Heredoc cuнтаксис:
\leq?PHP
\mathsf{Shame} = \mathsf{'Baca'};
echo <<< HEREDOC
Меня зовут "$name".
HEREDOC;
                        // это выведет "Меня зовут Вася"
?
```
# Тип *string* в двойных кавычках

#### *Внутри двойных кавычек:*

- \n перевод строки (LF),
- \r возврат каретки (CR),
- \t табуляция,
- \\ обратный слеш,
- \\$ доллар,
- \" двойная кавычка,

\000 - \377: символы с ASCII-кодами 0 – 377 $_{\rm 8}$ ,

 $\x00 - \xFF:$  символы с ASCII-кодами 0 – FF<sub>16</sub>

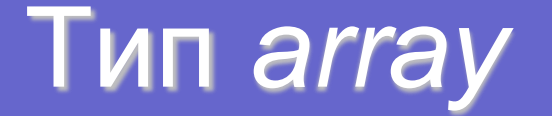

```
<?PHP
\text{Sarray} = \text{Array}(25, -7, 93, -567, 90);?>
```

```
\leq?PHP
$food = Array('Сыр','Колбаса','Апельсины'); // Определяем массив с 
   тремя элементами
```
echo \$food[0]; // Обращение к нулевому элементу - выведет Сыр.

\$food[1] = 'Мороженое'; // Присвоение первому элементу - заменяем колбасу на мороженое

```
echo $food[1]; // Выведет Мороженое. 
?
```
## Ассоциативные массивы

#### $\leq$ ?PHP

\$arr = Array('abc'=>'мяч' , 'key2'=>'val2'); // Определяем массив с двумя элементами

echo \$arr['abc']; // Обращение к элементу с ключом abc. Выведет мяч

echo \$arr[0]; // Обращение к нулевому элементу. Ошибка. Нет такого элемента

\$arr['key2'] = 'Мороженое'; // Присвоение элементу с ключом key2 нового значения.

echo \$arr['key2']; // Выведет Мороженое.

## Многомерные массивы

```
<?PHP
$ARRAY = Array // Числовой. Ключи 0,1 и 2
(
);
```
Аггау('Сыр','Колбаса'), и так // Числовой. Ключами являются 0 и 1 Array('key'=>'val' , 'key2'=>'val2') , // Ассоциативный. Ключи key и key2 Array('key3'=>'val3', 'Чипсы') // Ассоциативный. Ключи key3 и 0

```
echo $ARRAY[2]['key3']; // Обращение к val3
```

```
$arr = array("somearray" => array(6 => 5, 13 => 9, "a" => 42));echo $arr["somearray"][6]; // 5
echo $arr["somearray"][13]; // 9
echo $arr["somearray"]["a"]; // 42
?
```
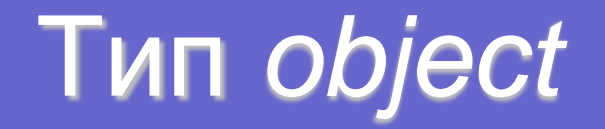

```
<?php
// создаем класс людей
class Person
{
// определяем свойства (атрибуты)
var $eye_color;
var $weight;
// определяем метод, который обучает человека PHP
   function know_php()
\{ echo "Теперь я знаю PHP";
 }
 }
$bob = new Person; // создаем объект bob класса человек
$bob->eye_color = 'blue'; // задаем значение свойства eye_color
$bob->weight = 86.5; // задаем значение свойства weight
$bob -> know_php(); // обучаем его PHP
?>
```
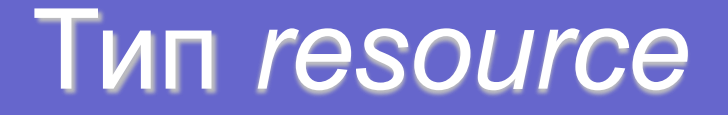

*Ресурс* – это специальная *переменная*, содержащая ссылку на внешний *ресурс* (например, соединение с базой данных).

*Ресурсы* создаются и используются специальными функциями (например, mysql\_connect(), pdf\_new() и т.п.)

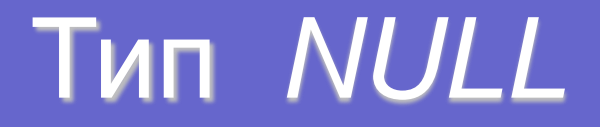

Специальное значение NULL говорит о том, что переменная не имеет значения.

Переменная считается NULL, если:

- ей была присвоена константа NULL (\$var = NULL);
- ей еще не было присвоено какое-либо значение;
- она была удалена с помощью unset().

Существует только одно значение *типа NULL* - регистронезависимое ключевое слово NULL.

# Работа с типами

- $\bullet$  gettype() определяет тип параметра
- is\_float(), is\_int(), is\_string(), is\_object(), is\_array() определяют является ли параметр переменной данного типа
- intval() возвращает аргумент в виде целого числа integer
- floatval() возвращает аргумент в виде дробного числа float
- strval() возвращает аргумент в виде строки string
- settype() превращает первый аргумент в указанный во втором аргументе тип

<span id="page-30-0"></span>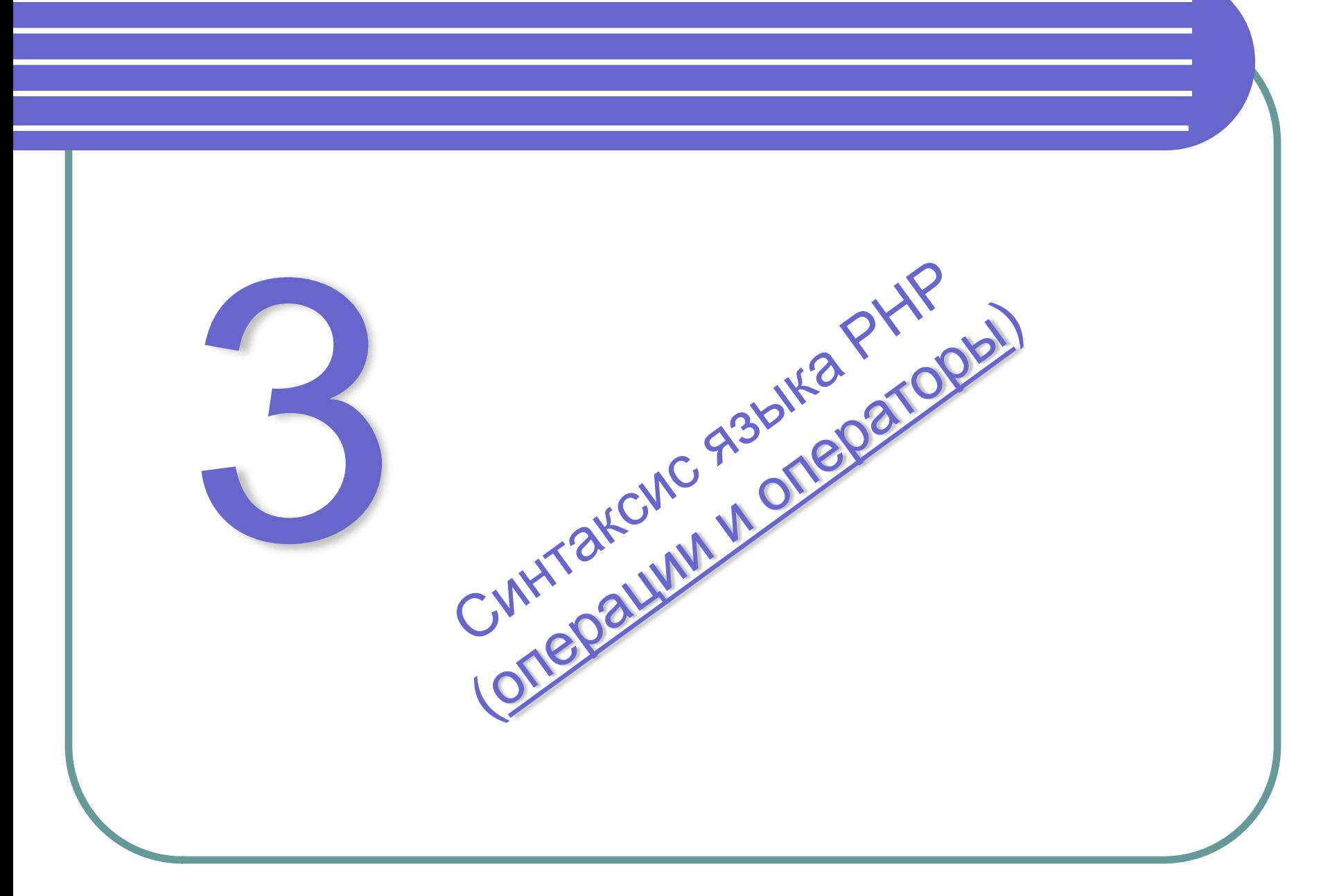

## Арифметические операции

- Отрицание смена знака \$а. -\$a
- $\bullet$  \$a + \$b Сложение - сумма \$а и \$b.
- $\bullet$  \$a \$b Вычитание - разность \$а и \$b.
- $\bullet$  \$a  $*$  \$b Умножение - произведение \$а и \$b.
- $\bullet$  \$a / \$b Деление - частное от деления \$а на \$b.
- $\bullet$  \$a % \$b Деление по модулю - целочисленный остаток от деления \$а на \$b.

### Операции ++ и --

- ++\$a Префиксный инкремент увеличивает \$a на и возвращает значение \$a.
- **\$a++ Постфиксный инкремент возвращает** значение \$a, а затем увеличивает \$a на 1.
- --\$a Префиксный декремент уменьшает \$a на 1 и возвращает значение \$a.
- **\$a-- Постфиксный декремент возвращает** значение \$a, а затем уменьшает \$a на 1

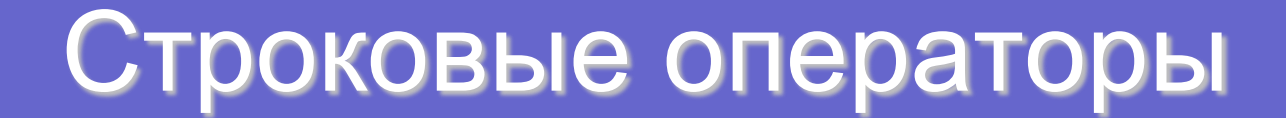

#### $<$ ?PHP

 $a = "Hello";$ \$b = \$a . "World!"; // \$b содержит строку "Hello World!"

```
a = "Hello":$a .= "World!"; // $a содержит строку "Hello World!"
```
?>

## Операторы работы с массивами

- $\bullet$  \$a + \$b Объединение массива \$а и массива \$b.
- и те же элементы.
- \$a === \$b Тождественно равно TRUE в случае, если \$a и \$b содержат одни и те же элементы в том же самом порядке.
- $\bullet$   $\$a != $b$ Не равно TRUE если массив \$а не равен массиву  $Sb$ .
- $\bullet$  \$a  $\lt$  > \$b Не равно TRUE если массив \$а не равен массиву Sb.
- \$a !== \$b Тождественно не равно TRUE если массив \$а не равен тождественно массиву \$b.

### Операторы сравнения

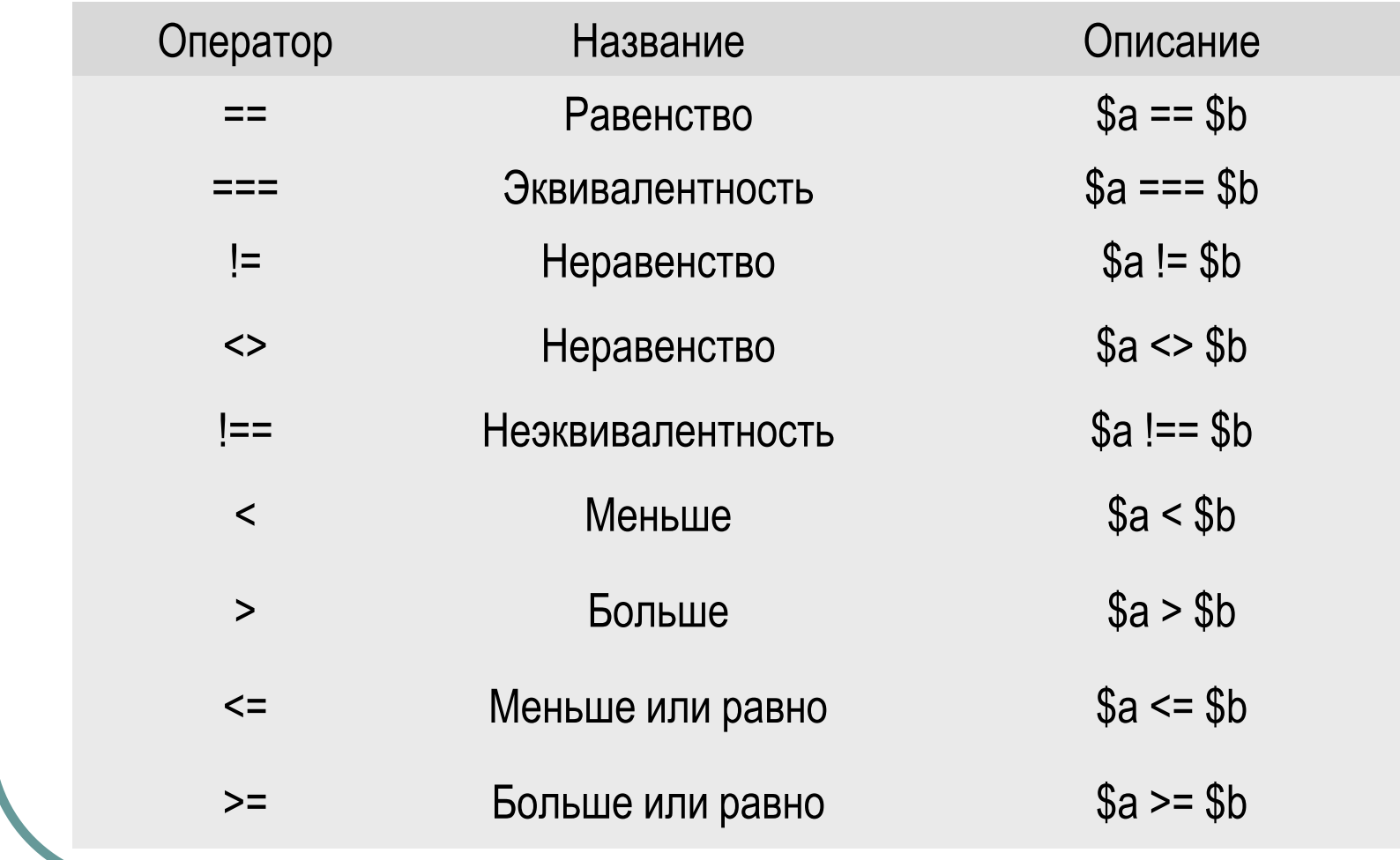
### Логические операторы

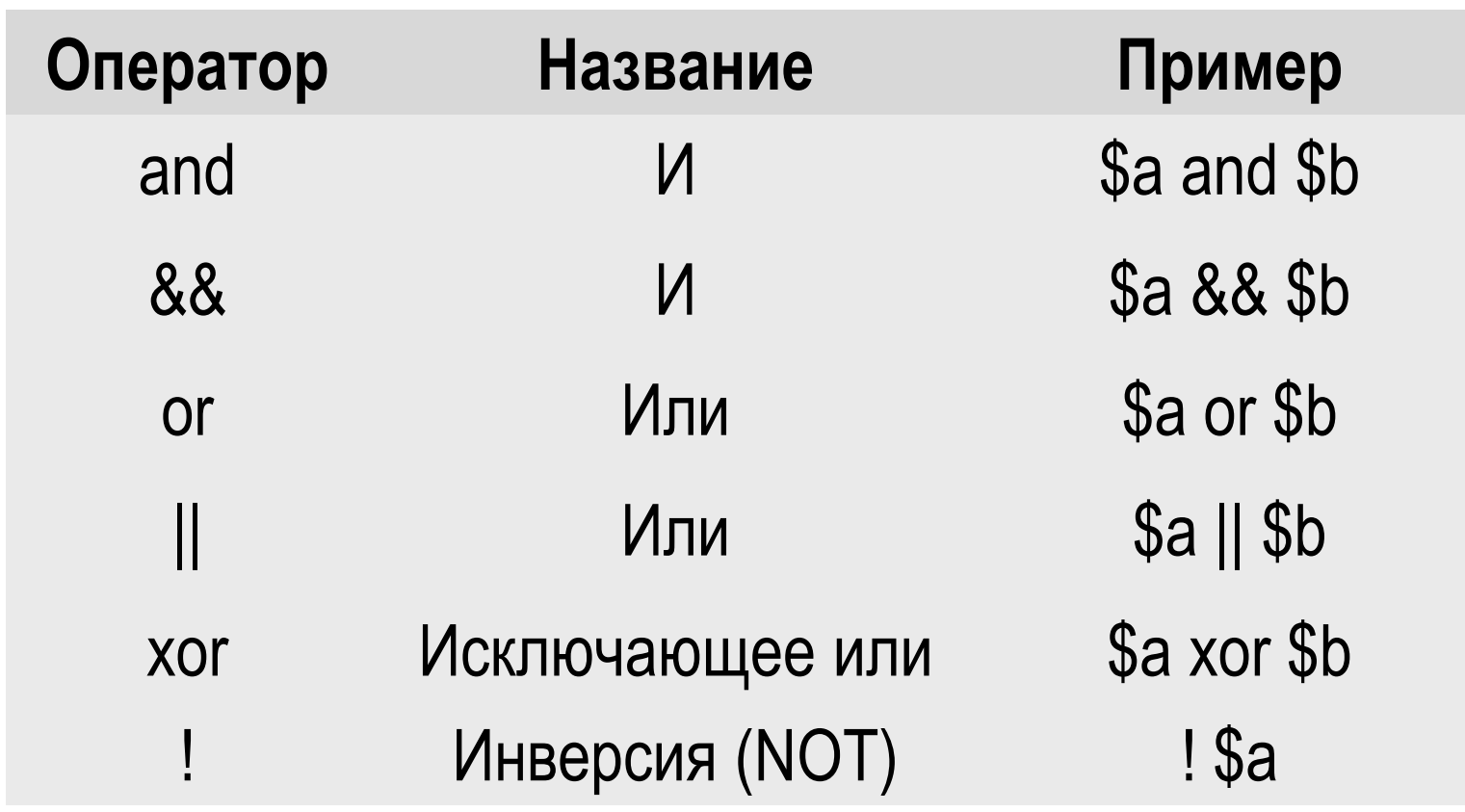

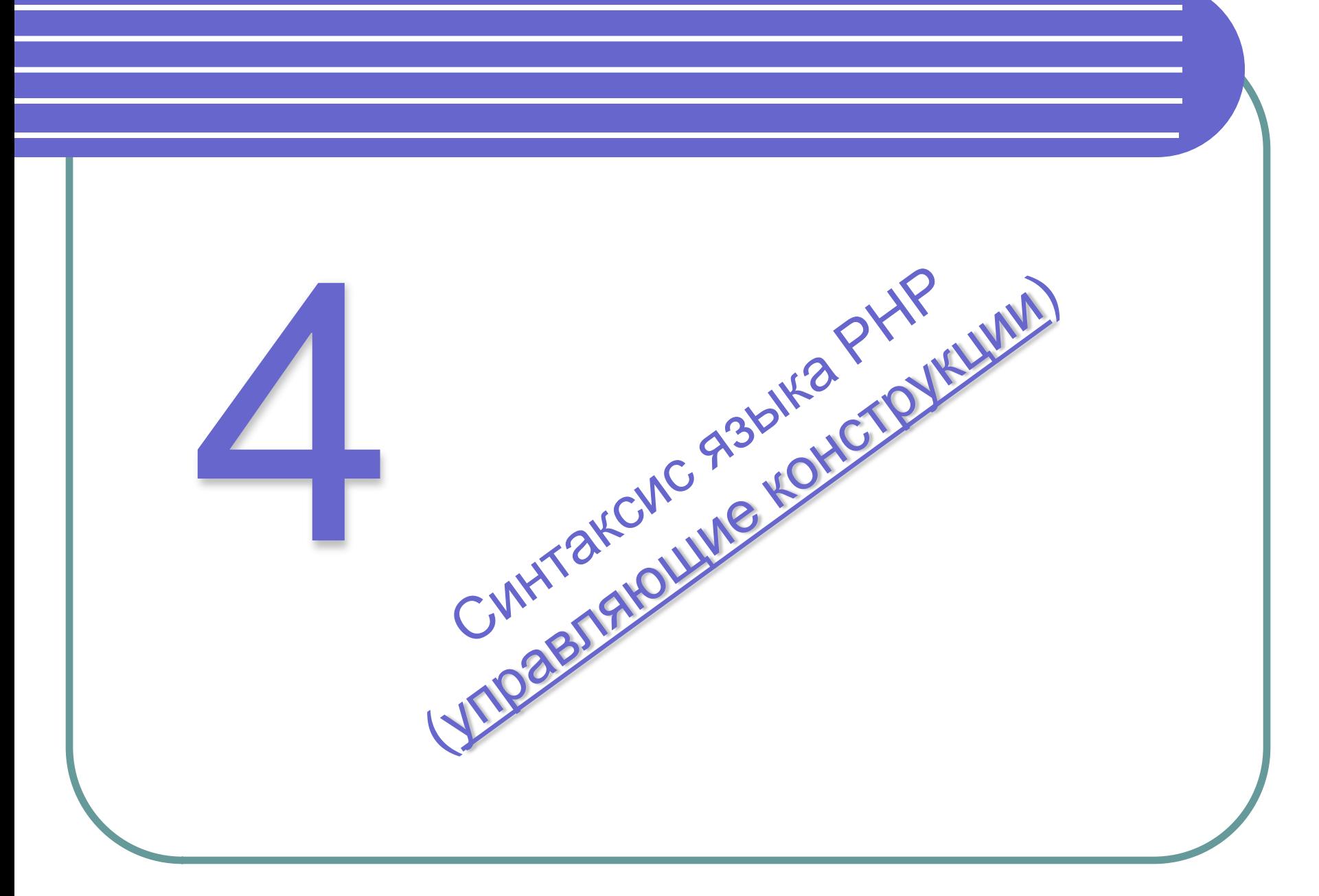

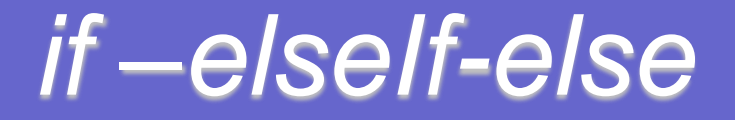

if(логическое выражение) оператор1; elself(логическое выражение) оператор2; else оператор3;

#### Примеры использования *if*

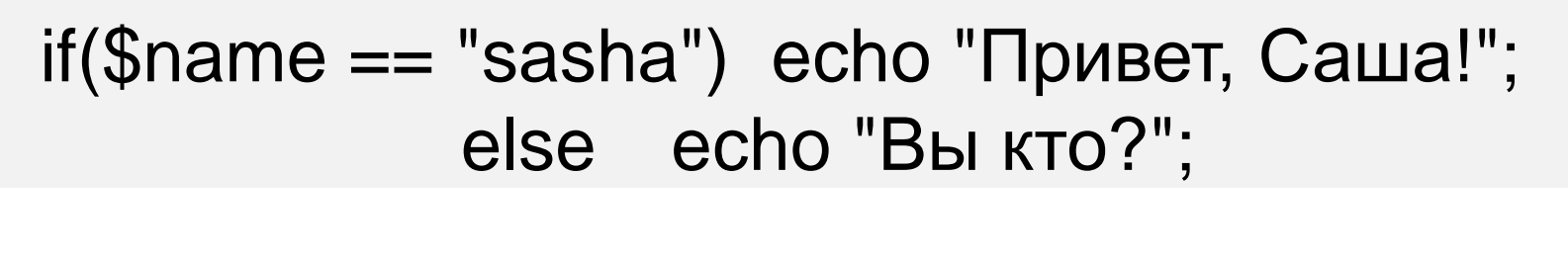

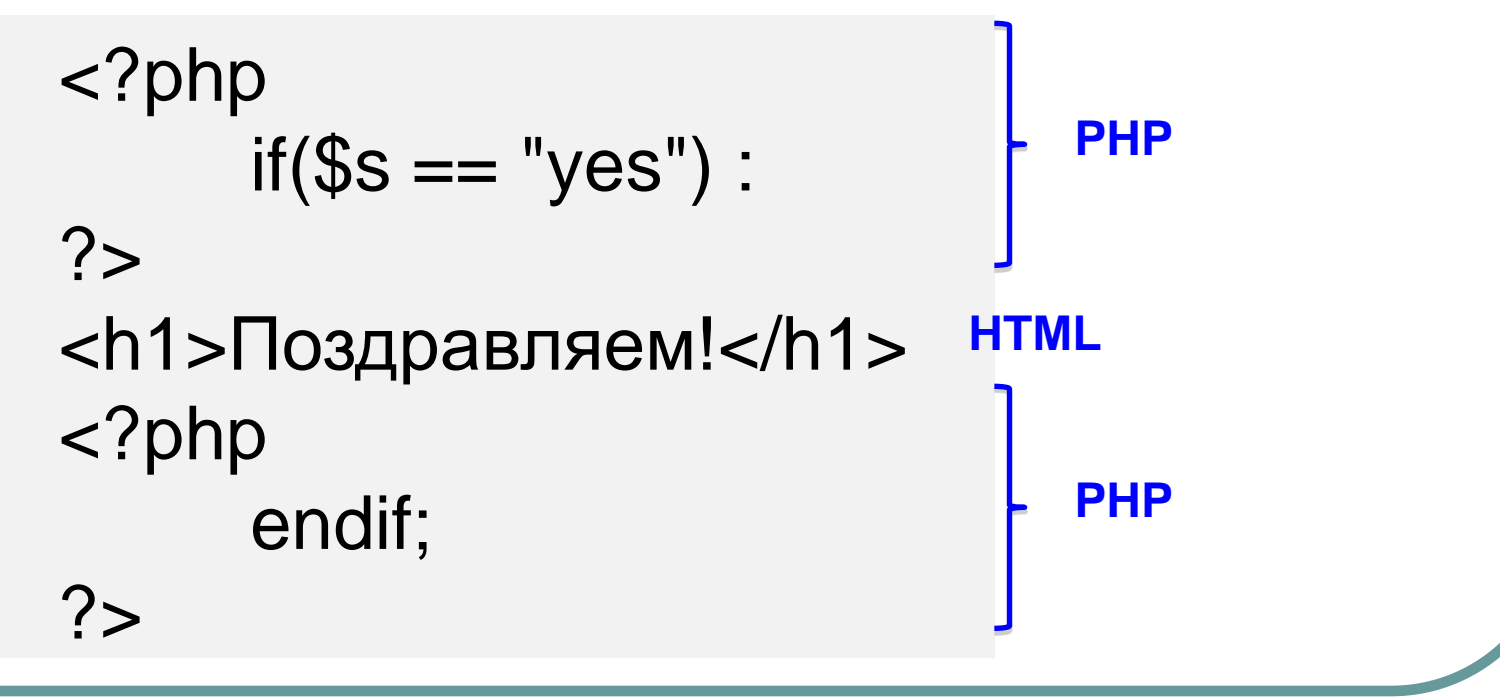

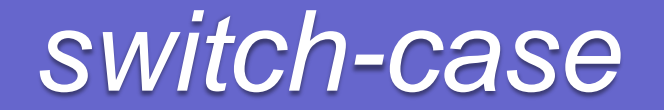

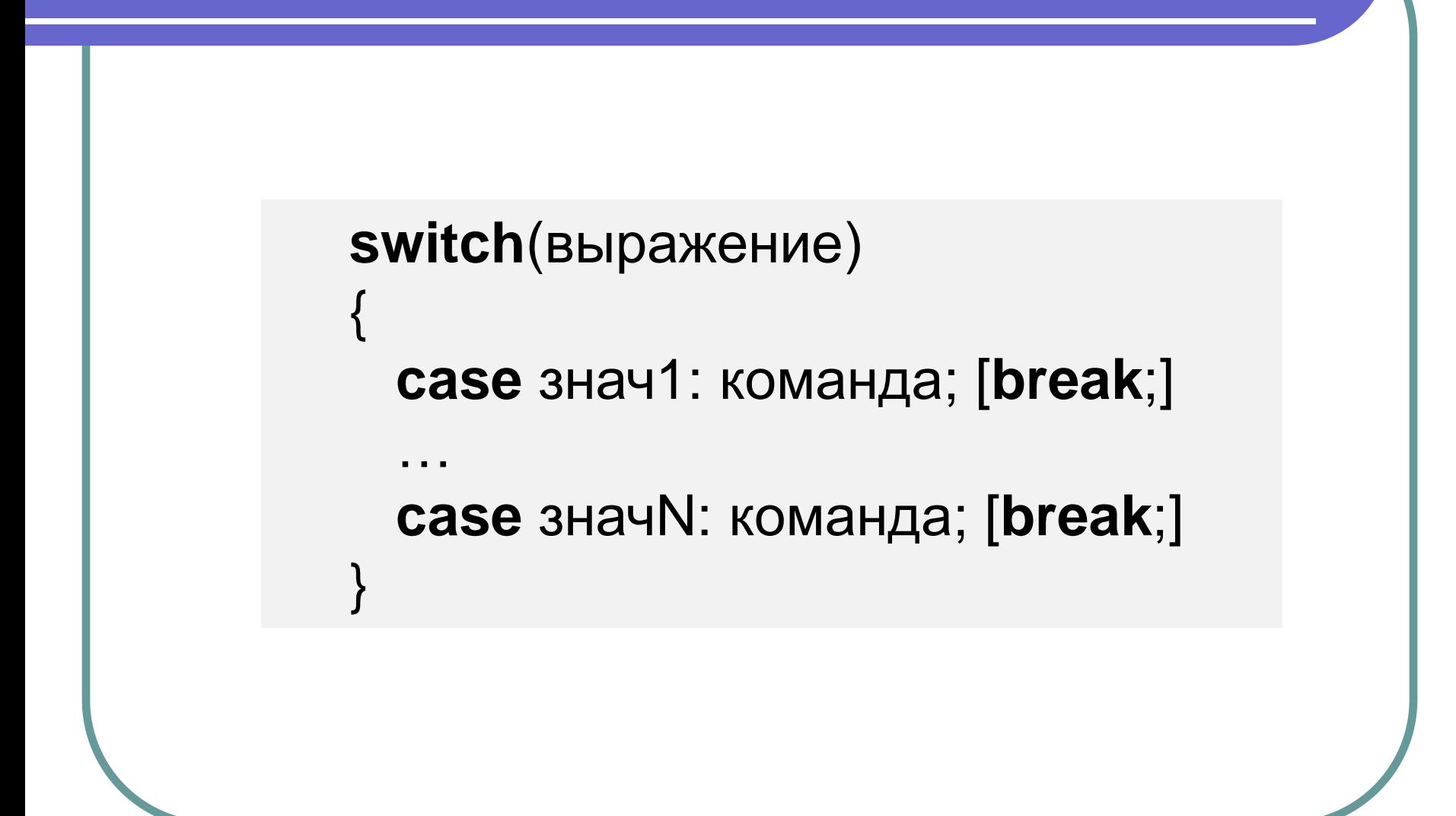

#### Примеры использования *switch-case*

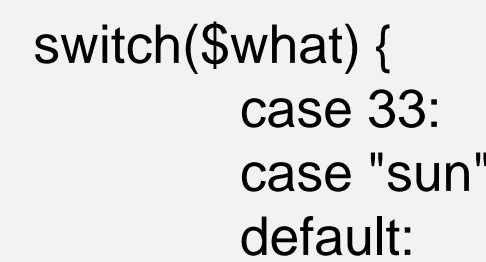

 case 33: echo "what is 33"; break; case "sun": echo "what is sun"; break; default: echo "what is unknown"; }

switch (\$var) { case \$a: echo "значение var совпадает с a"; break; case \$b: echo "значение var совпадает с b"; break; }

#### *switch-case и if –elseIf*

switch (\$a) { case "run": func1(); break; case "stop": func2(); break; case "pause": func3(); break; }

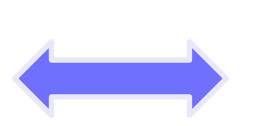

$$
\begin{aligned}\n\text{if } (\$a == "run") \{ \\
& \text{func1();} \\
\} \\
\text{elseif } (\$a == "stop") \{ \\
& \text{func2();} \\
\} \\
\text{elseif } (\$a == "pause") \{ \\
& \text{func3();} \\
\}\n\end{aligned}
$$

# Циклы *while*, *do-while* и *for*

**while**(логическое выражение) {тело;}

**do** {тело;} **while**(условие) ;

**for**(инициализация; условие; итерация) {тело;}

#### Примеры использования while

 $a=0;$ while $($a < 100)$ :  $\$a++;$ echo \$a; endwhile;

## Примеры использования for

for(
$$
\$i = 0; \$i < 10; \$i++
$$
)\n{ echo ( $\$i);$  }

$$
for ($i = 10; $i > 0; $i--):
$$
  
\necho (\$i);  
\nendfor;

## Цикл *foreach*

<?php \$names["Иванов"] = "Андрей"; \$names["Петров"] = "Борис"; \$names["Волков"] = "Сергей"; \$names["Макаров"] = "Федор"; foreach (\$names as \$key => \$value) { echo "<br/>b>\$value \$key</b><br>"; }  $?$ 

**Андрей Иванов Борис Петров Сергей Волков Федор Макаров**

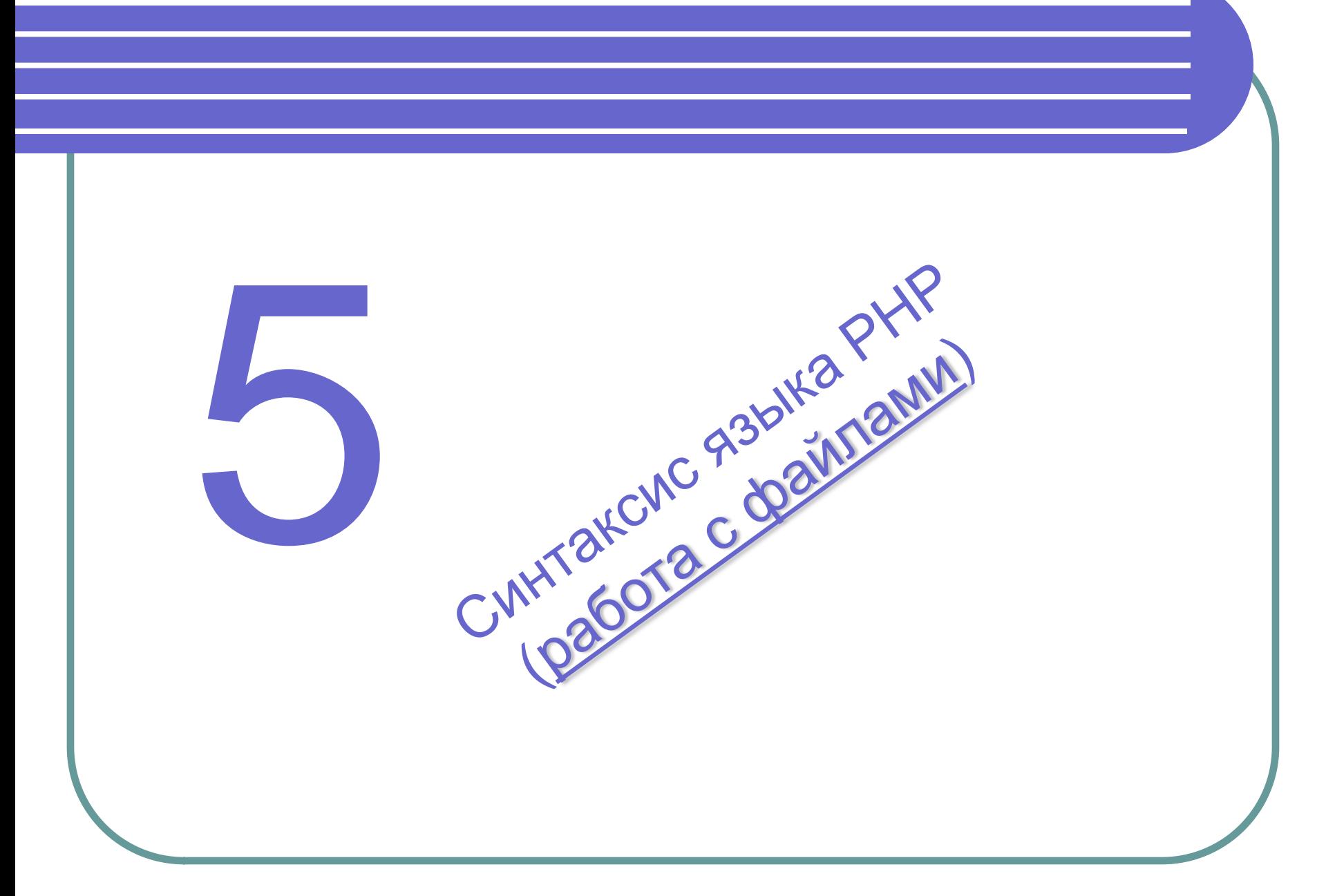

# Открытие файла *fopen()*

$$
$fp = fopen('counter.txt', 'r');
$$

- r открытие файла только для чтения.
- r+ открытие файла одновременно на чтение и запись.
- w создание нового пустого файла. Если на момент вызова уже существует такой файл, то он уничтожается.
- w+ аналогичен r+, только если на момент вызова файла такой существует, его содержимое удаляется.
- a открывает существующий файл в режиме записи, при этом указатель сдвигается на последний байт файла (на конец файла).
- a+ открывает файл в режиме чтения и записи при этом указатель сдвигается на последний байт файла (на конец файла). Содержимое файла не удаляется.

# Запись в файл *fwrite()*

```
<?php
$fp = fopen("counter.txt", "a"); // Открываем файл в режиме записи
```

```
$mytext = "Эту строку нужно записать в файл\r\n"; // Исходная 
  строка
```

```
$test = fwrite($fp, $mytext); // Запись в файл
```

```
if ($test) echo 'Данные в файл успешно занесены.';
else echo 'Ошибка при записи в файл.';
```

```
fclose($fp); //Закрытие файла
?>
```
# Чтение из файла *fgets()*

```
<?php
$fp = fopen("counter.txt", "r"); // Открываем файл в режиме чтения
if ($fp) 
{
while (!feof($fp))
{
$mytext = fgets($fp, 999); // Читаем строку из файла
echo $mytext."<br />>"; // Выводим на дисплей
}
}
else echo "Ошибка при открытии файла";
fclose($fp);
?>
```
# Чтение из файла fread()

#### $\langle$ ?php // получает содержимое файла в строку \$filename = "/usr/local/something.txt";  $\mathcal{S}$ handle = fopen( $\mathcal{S}$ filename, "r"); \$contents = fread(\$handle, filesize(\$filename)); fclose(\$handle);  $?$

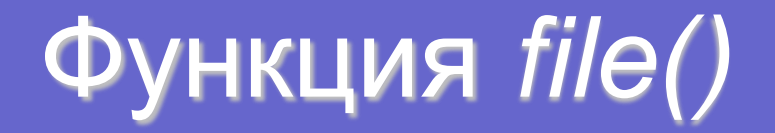

```
\langle?php
 $file_array = file("counter.txt");// Считывание файла в массив $file array
?
```
 $\text{Slines} = \text{file}('http://www.example.com/');$ 

// выведем номера строк и их содержимое foreach (\$lines as \$line\_num =>  $\frac{1}{2}$ line) { echo "Строка #{\$line\_num}: " .\$line . "\n";

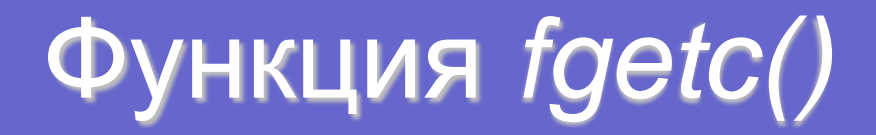

```
\langle?php
$fp = fopen("counter.txt", "r"); // Открываем файл в режиме чтения
if (\$fp)while(!feof($fp))
  \mathcal{S}char = \mathbf{fgetc}(\mathcal{S}fp);if ($char == 'c') i = \frac{1}{2} + 1;// Находим символ «с»
есһо 'Количество букв "с" в файле: '. $i;
else echo "Ошибка при открытии файла";
?
```
# Закрытие файла *fclose()*

```
<?php
$fp = foren("counter.txt", "r");if ($fp)
{
echo 'Файл открыт';
fclose($fp); // Закрытие файла
}
?>
```
# Функция *file\_get\_contents()*

*Пример #1 Получить и вывести код страницы вебсайта* <?php \$homepage = **file\_get\_contents**('http://www.example.com/'); echo \$homepage;  $2$ 

#### *Пример #2 Чтение секции файла*

```
<?php
// Читаем 14 символов, начиная с 21 символа
$section = file_get_contents('./people.txt', NULL, NULL, 20, 14);
var_dump($section);
?>
```
#### Функция *var\_damp()*

**<** 2900  
\n
$$
a = \text{array } (1, 2, \text{array } ("a", "b", 3.14));
$$
  
\n**var\_dump** (§a);  
\n $? >$ 

```
array(3) {
[0]=> int(1)
[1]=> int(2)
[2]=> array(3) {
      [0]=> string(1) "a"
      [1]=> string(1) "b"
      [2]=> float(1) (3.14)
} }
```
## Работа с файловой системой

**mkdir**("mydir"); - создание диретория (bool) **rmdir**("mydir"); - удаление директория (bool)

**chmod**("myfile.txt", 0666); - изменение атрибутов (bool) **copy**("myfile1.txt", "myfile2.txt"); - копирование файла (bool) **rename**("myfile1.txt", "myfile2.txt"); - переименование файла (bool) **unlink**("myfile.txt"); - удаление файла (bool)

if (**file\_exists**("myfile.txt")) { …} – проверка на существование (bool)

**file\_put\_contents**("myfile.txt", \$data); - перезапись файла указанной строкой PHP 5 (int)

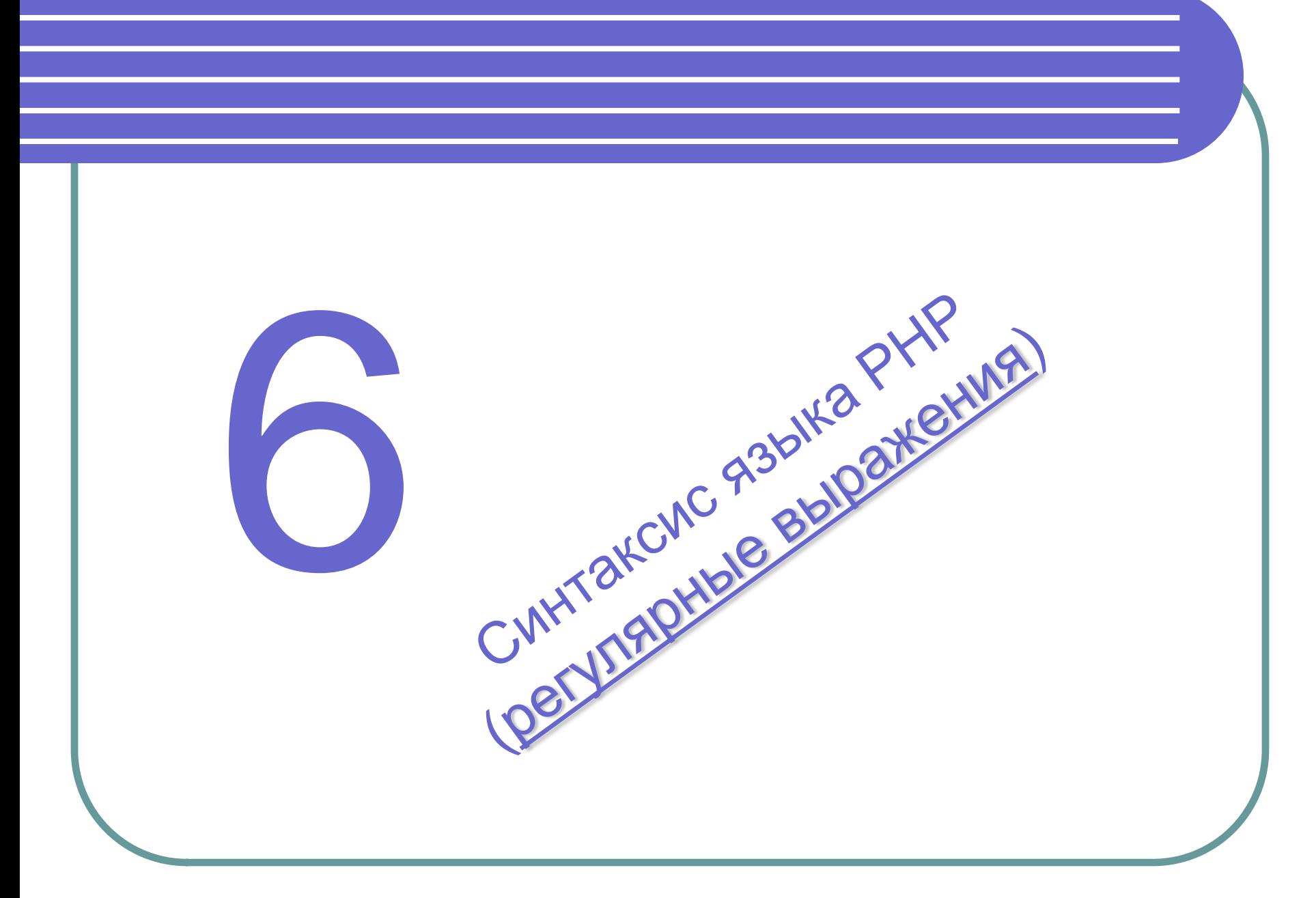

### Regular expressions (reges)

*Регулярные выражения* — можно представить как мини-язык программирования, имеющий специфическое назначение: находить подстроки в больших строковых выражениях.

Эта технология изначально появилась в среде **UNIX** и обычно использовалась в языке программирования Perl.

**Регулярное выражение (***regular expression***)** — средство для обработки строк или последовательность символов, определяющее так называемый шаблон (pattern) текста.

**Паттерн (***pattern***)** — задает правило поиска, также иногда называют шаблоном, маской.

**Метасимволы или спецсимволы** — операции специального синтаксиса использующегося при составлении шаблонов. Это так называемые команды регулярного выражения.

**Модификаторы** — задают дополнительные условия поиска, такие как учет регистра и области поиска.

## Функции работы с текстом

 $\text{Sarr} = \text{explode}("", "28.01.2008"); - pasbut be of the corresponding values.$ разделителю (array)  $$str = implode(" -", array(2008, 1, 28))$ ; - склеить значения элементов массива в одну строку с указанным разделителем (string)  $\text{Sstr} = \text{Itrim}("CTPOKa"); - y6p$ ать пробельные символы слева (string)  $\text{Sstr} = \text{rtrim}("Ctpoka"$ ; - убрать пробельные символы справа (string)  $\text{Sstr} = \text{trim}("$  Строка "); - убрать пробельные символы с двух сторон (string)  $$str =$  sprintf("%02d.%02d.%04d", \$d, \$m, \$y); - формирование строки из указанных аргументов по формату (string)  $a = strlen("qwerty"); - \text{длина строки (int)}$ if  $(strpos($str, "q") == FALSE)$  {...} – поиск подстроки в в строке (int) \$s = strstr(\$str, "q"); - поиск подстроки в строке (string)  $s = **substr**$  ("qwerty", 2, 3); - получить подстроку (string)  $\text{Sstr} = \text{str\_replace}("banana", "a", "@"); - sameian noqctpok (string))$ if (strcasecmp(\$str1, \$str2)==0) {...} – сравнение строк без учёта регистра (int) if (strcmp(\$str1, \$str2)==0) {...} - сравнение строк с учётом регистра unset(\$str) - аннулировать строку

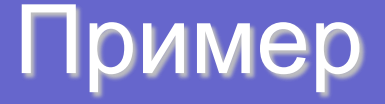

```
<?php
$stroka = 'php';$file = file("php_test.txt");Si = 0;
while (\$i < sizeof($file)) {
   if (strstr($file[$i], $stroka) <> FALSE){
      unset($file[$i]);
   $i++;}// сохраняем в php_text_out всё что осталось
$f = fopen("php_test-out.txt", 'w+');foreach($file as $string) {
     fwrite($f, $string); }
fclose(\ f);
```
 $?$ 

#### Регулярное выражение

**Регулярное выражение** - *это формальный язык поиска и осуществления манипуляций с подстроками в тексте, основанный на использовании метасимволов.*

Карл у Клары украл кораллы, а Клара у Карла украла кларнет.

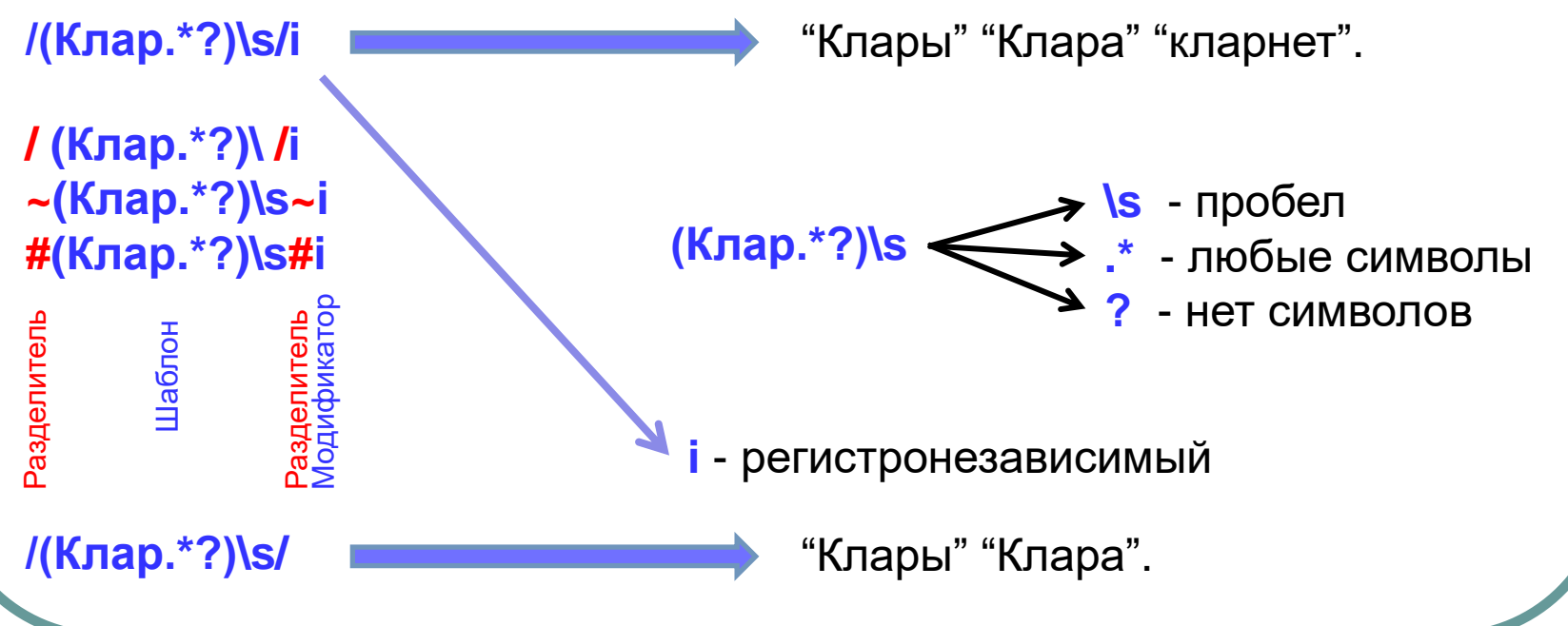

#### Примеры соответствий

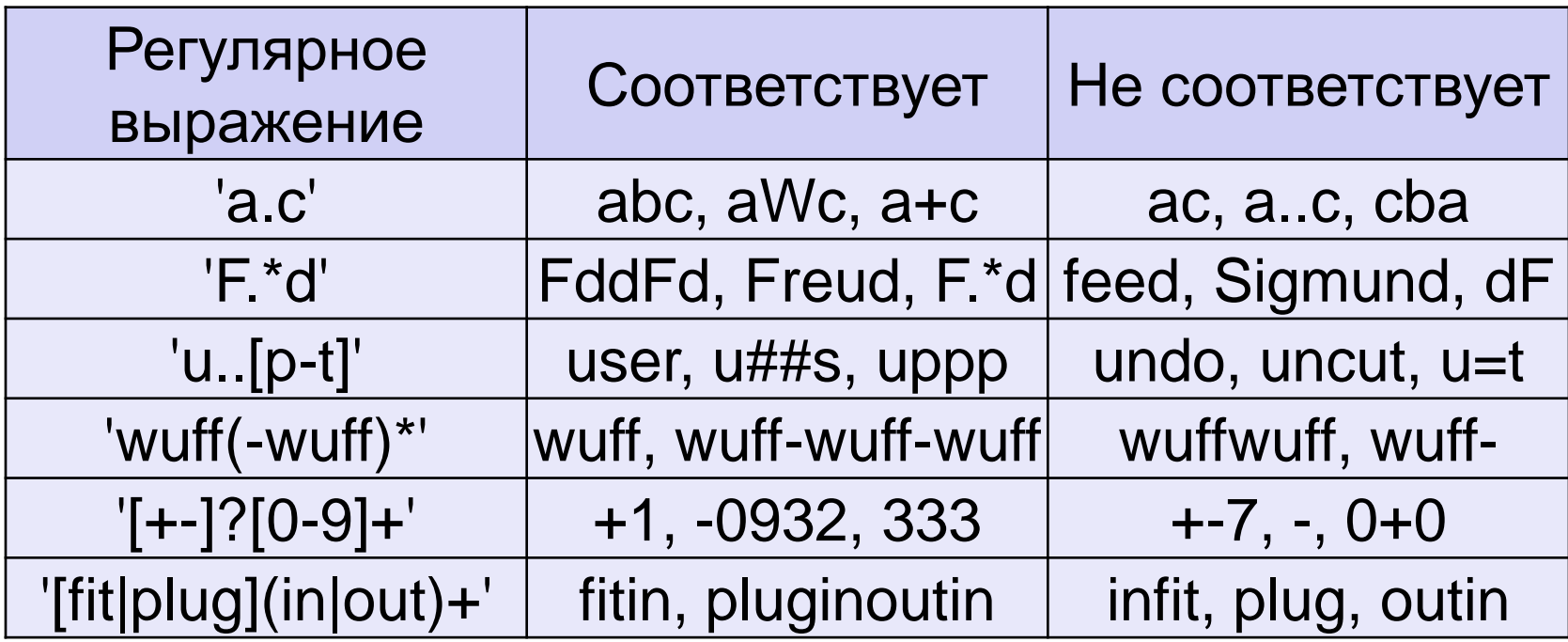

**Метасимволы** 

метасимволы-квантификаторы

метасимволы-модификаторы

## Метасимволы

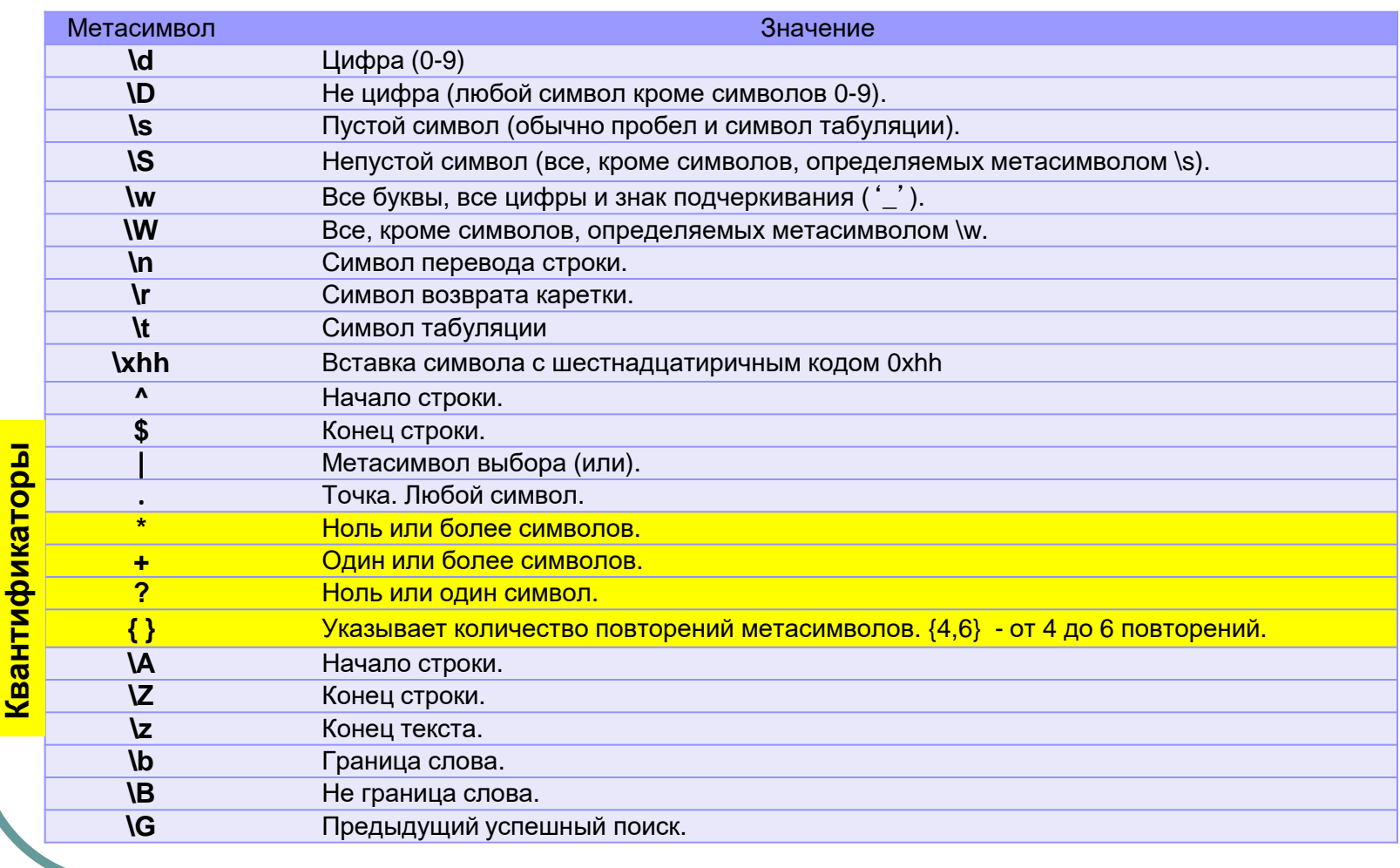

## Квантификаторы

 **Квантификатор** - это специальная конструкция, определяющая, сколько раз должен встретиться символ или группа символов. Квантификатор записывается в фигурных скобках "{}".

Возможны два формата записи: **точный и диапазонный**.

\d{4} - ровно четыре последовательно записанные цифры. \d{2,4} - от двух до четырёх последовательно записанных цифр. \w{3,} - три и более букв. \d{,5} - цифр нет вообще, либо есть, но не более пяти. [ А-Яа-я ]{1,3} - все русские слова из одной, двух или трёх букв.

## Квантификаторы

Кроме фигурных скобок существует ещё три метасимволаквантификатора: **"\*"** (звёздочка), **"+"** (плюс) и **"?"** (вопрос). Они используются в случаях, когда заранее неизвестно количество необходимых повторений. Например, при поиске адресов электронной почты нельзя заранее сказать, сколько символов будет в имени пользователя (до @), а сколько - в имени домена (после @).

\w\* - любое количество последовательных букв, в том числе и 0. \d+ - любая цифровая последовательность, где цифр одна или более. \d? - любая цифровая последовательности, где цифр одна или две.

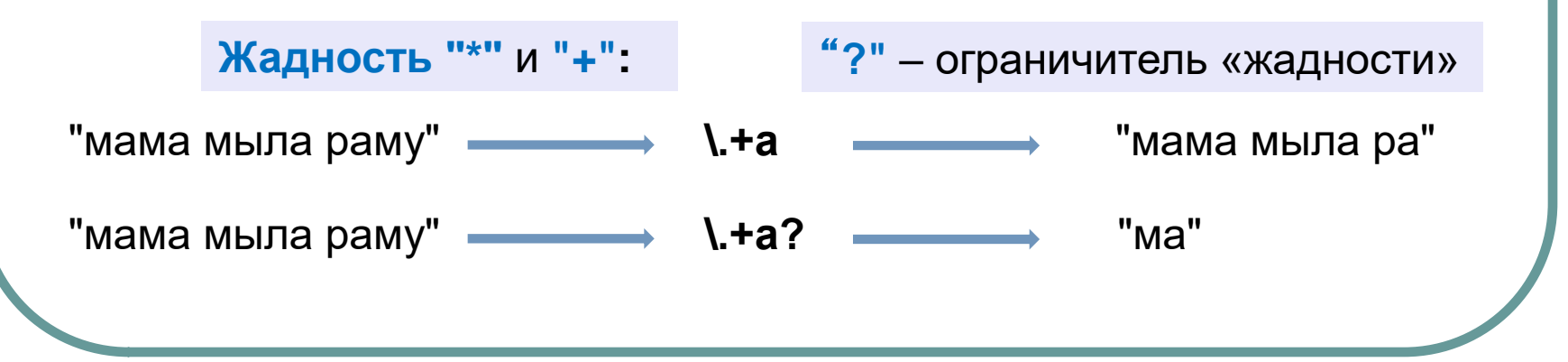

## Модификаторы

#### Модификаторы вставляются за разделителем - их четыре.

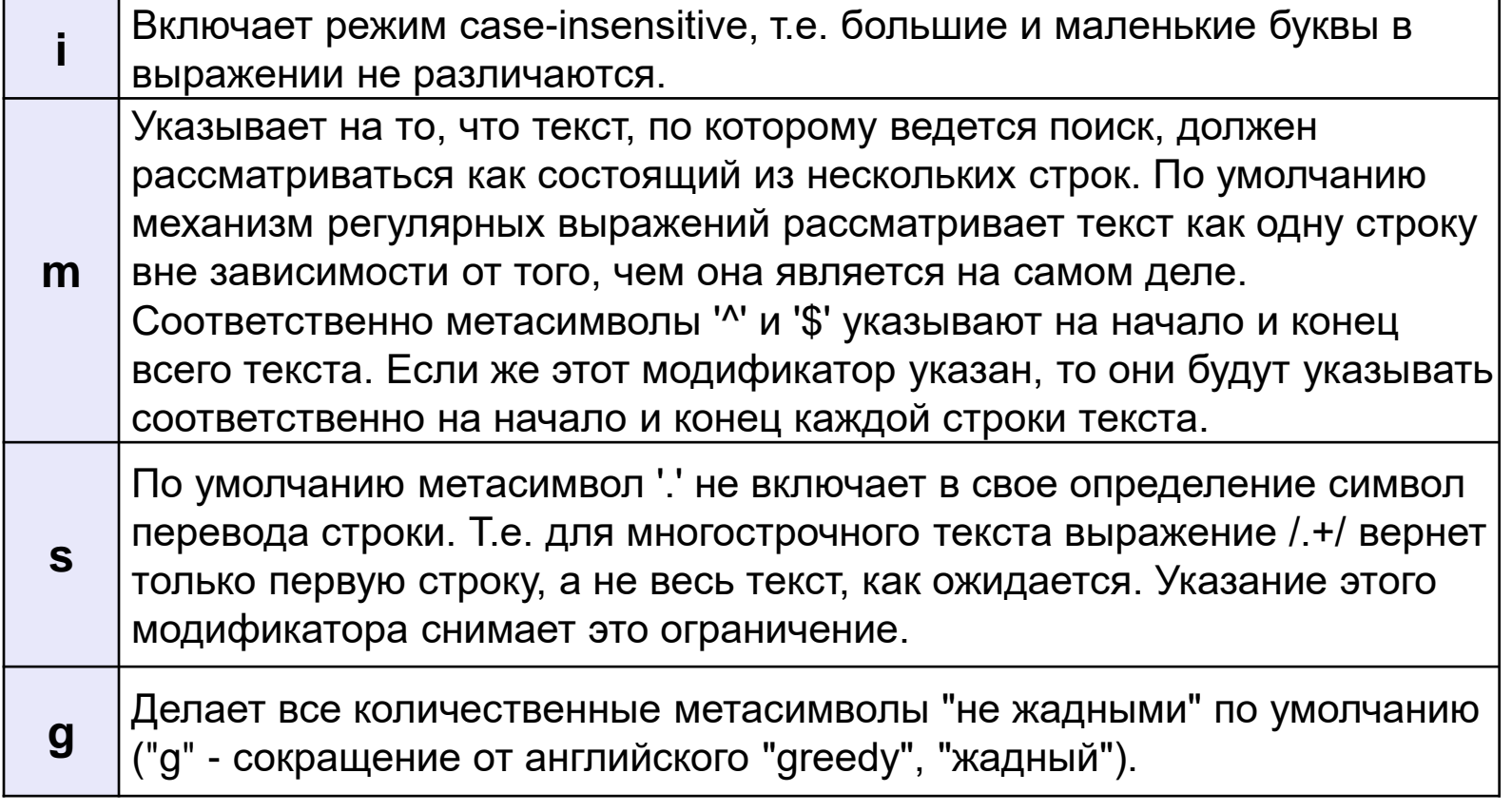

# Основные правила

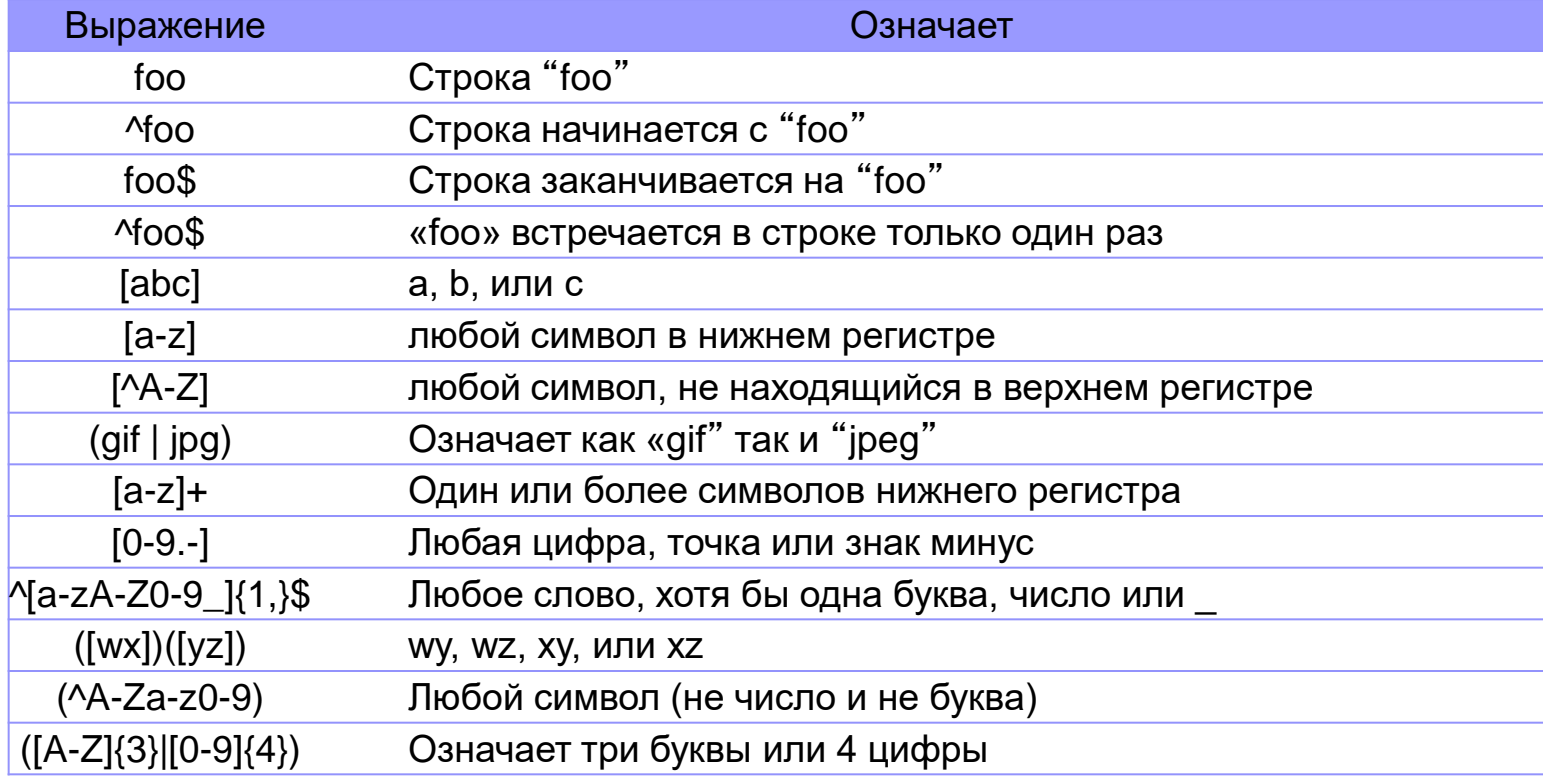

### Примеры регулярных выражений

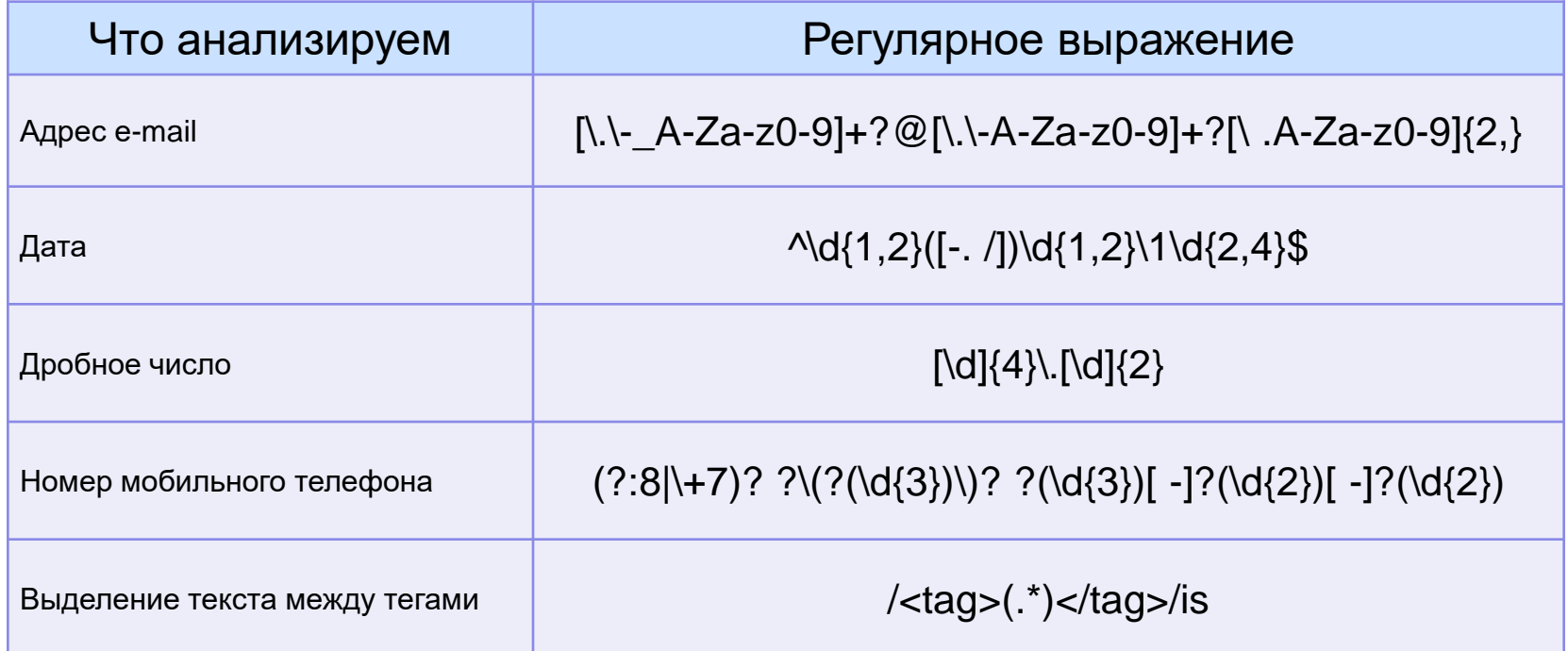

#### Работа с регулярными выражениями

Для работы с регулярными выражениями в РНР предназначены специальные функции:

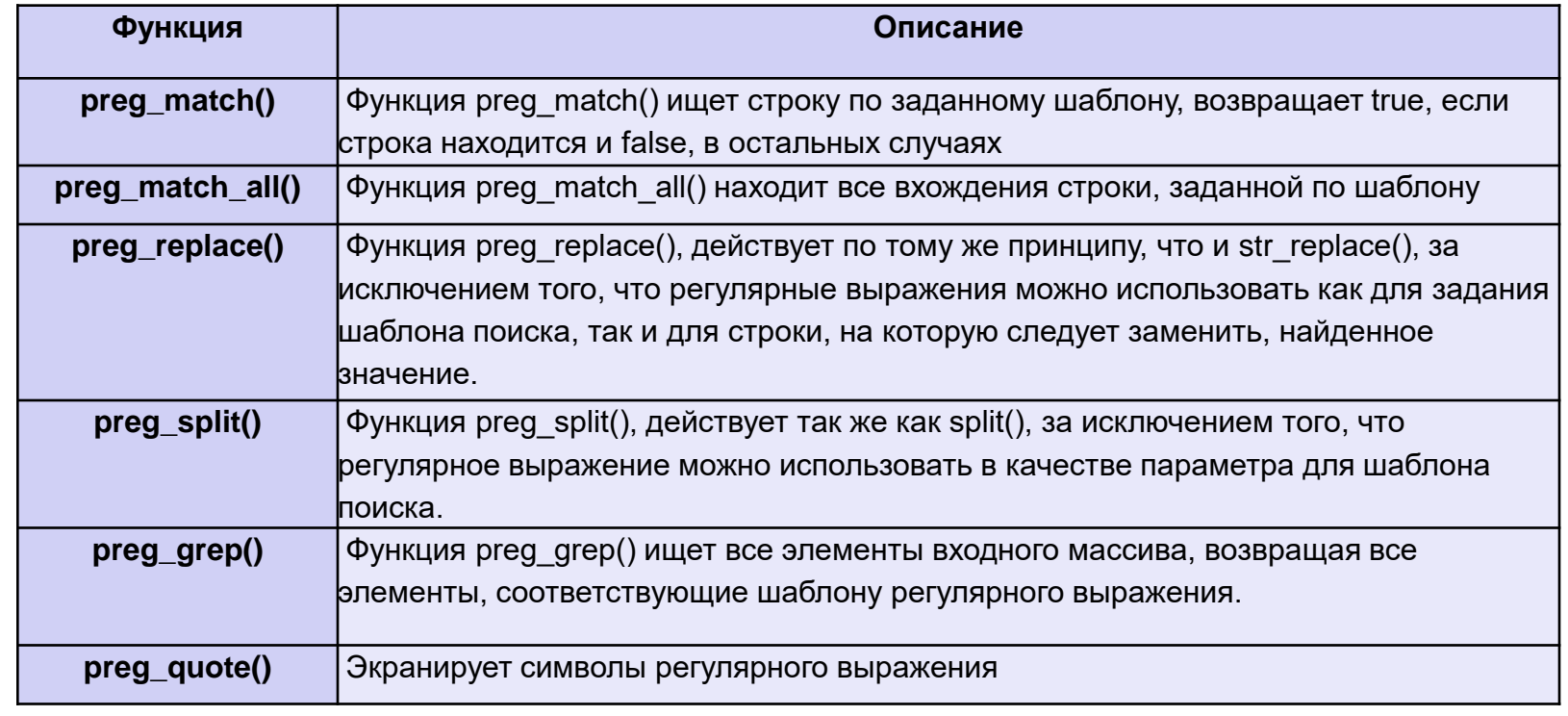

http://on-line-teaching.com/php/regexp.htm

#### Пример

```
function checkmail($mail) { 
   // убираем пробелы и табуляторы 
   $mail=trim($mail); 
   if (strlen($mail)==0) return 1;
```

```
if (!preg_match("[\.\-_A-Za-z0-9]+?@[\.\-A-Za-z0-9]+
?[\.A-Za-z0-9]{2,}",$mail)) 
return -1;
```
return \$mail;

}
### Домашнее задание

### Объяснить работу следующих шаблонов регулярных выражений:

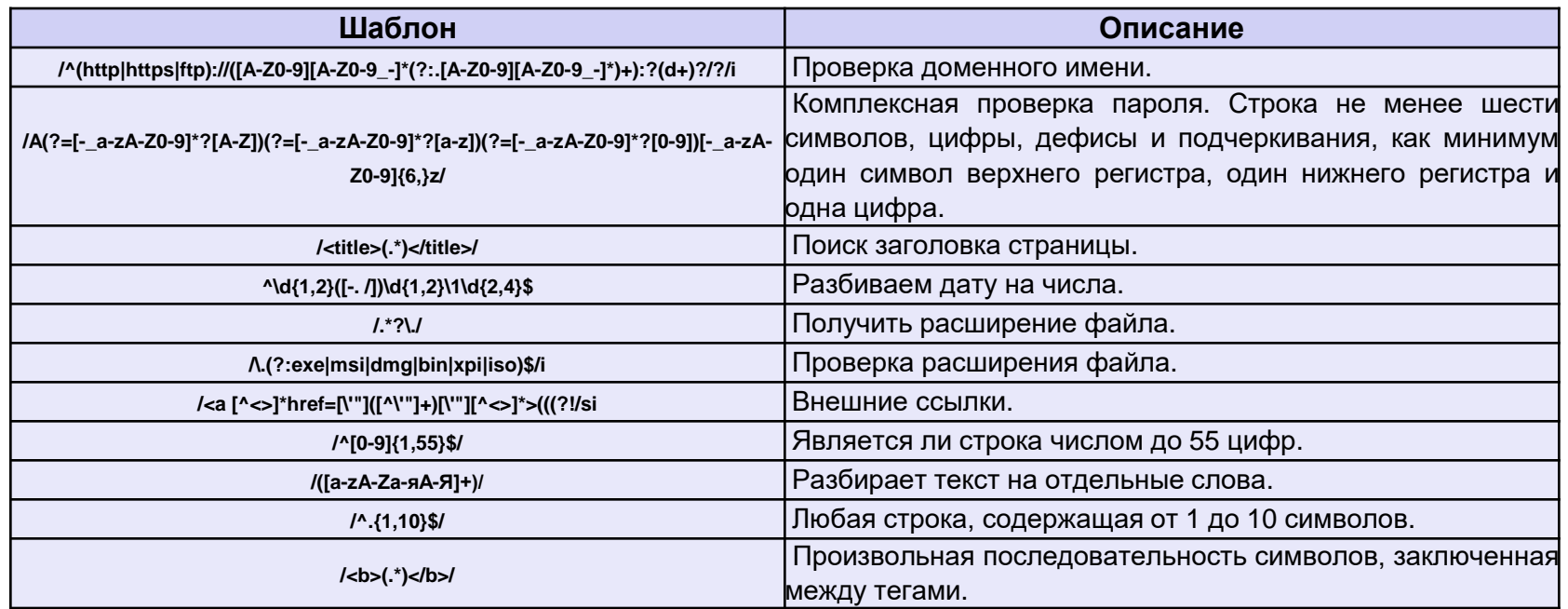

Привести примеры строк удовлетворяющих и неудовлетворяющих условиям накладываемым приведенными шаблонами.

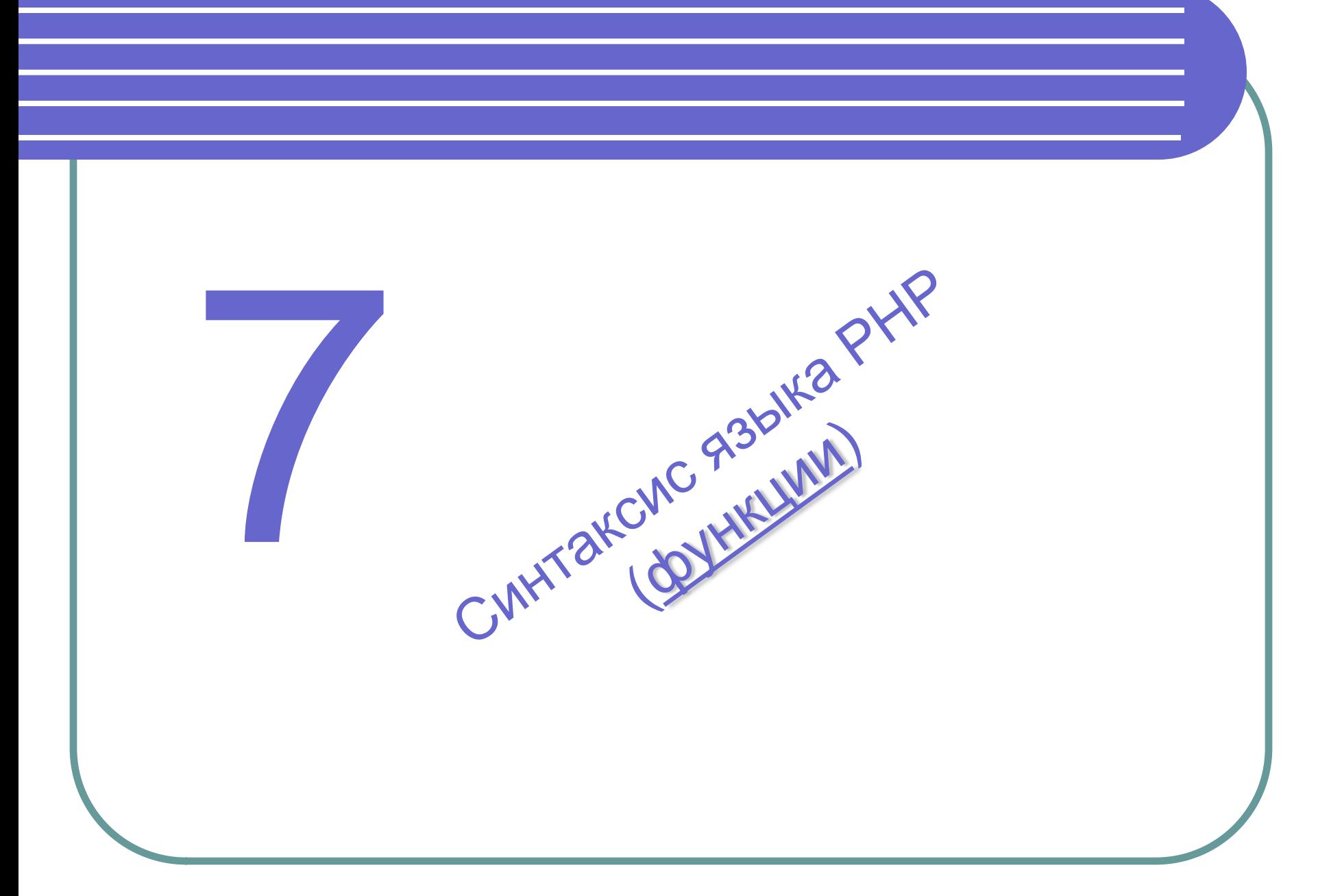

## Пользовательские функции

```
<?php 
       function myFunction($parameter1, $parameter2) 
\{ // набор выражений (тело функции) 
           // return возвращаемое значение
 } 
?>
```
- 1. В теле функции используются копии параметров, поэтому все изменения переменных будут потеряны при выходе из функции.
- 2. Если параметр должен быть изменён в функции необходимо передавать его по ссылке, т.е. в описании функции надо перед именем параметра добавить "&": function func(\$p1, &\$p2) { }
- 3. В старых версиях PHP функция должна была быть объявлена до первого использования, но в PHP версии 4.3 и выше порядок объявления и использования функции может быть любым.

## Функции работы с массивами

### $\text{Sarr} = \arctan((\text{a} = \text{a} - \text{b}) \cdot \text{b})$  =>"apple", "c"=>"orange");

 $$i = count($arr)$; - количество элементов в массиве$  $k = \arctan$  keys(\$arr); - получить массив ключей (array) list(\$a1, \$a2, \$a3) = \$v; - задать значения переменным, как если бы они были элементами массива if (in\_array("lemon", \$arr))  $\{...\}$  – проверить наличие значения в массиве  $\text{Sidx} = \text{array}$  search("lemon",  $\text{Sarr}$ ); - определить ключ, соответствующий указанному значению из массива (найти элемент)  $s = array_sum(array(0,1,2,3,4,5))$ ; - найти сумму значений элементов массива (int)  $a = array_merge($k, $v, ...)$ ; - слияние двух или нескольких массивов (array)  $a = array\_unique(Sa); - \phi$ ормирование массива с уникальными значениями элементов (удаление дубликатов) (array)  $a =$  asort(\$arr); - сортировка по значениям (array)  $a = ksort( $5$ arr); - coprupo<sub>8</sub> no <sub>kl</sub>novan (array)$  $a = sort(\$$ arr); - простая сортировка по значениям (array)

## Функции работы с датой/временем

\$stamp = **time**(); - текущее время (сек. от начала эпохи UNIX) (int)

\$str = **date**("d.m.Y"); - текущее время по формату (string): D – день недели (Mon-Sun), H – час (00-23), i – минуты (00-59), M – месяц (Jan-Dec), O – часовой пояс от GMT (+0400), r – дата в формате RFC822, s – секунды (00-59), W – номер недели (1-53), z – день года (1-366)

\$stamp = **mktime**(\$hr, \$min, \$sec, \$mon, \$day, \$y); - вычислить время UNIX для указанного момента (int)

if (**checkdate**(\$mon, \$day, \$y)) {…} – проверка корректности даты (bool)

## Математические функции

```
acos($x), asin($x), atan($x),
pi(), cos($x), sin($x), tan($x),
exp($x), log($x), log10($x), pow($x, $y), sqrt($x),
abs($x), ceil($x), floor($x), round($x),
max($v1, $v2, …), min($v1, $v2, …),
rand($min, $max), srand(time())
```
\$val2 = **base\_convert**(\$val10, 10, 2); - перевод системы счисления (str)

## Функции работы с переменными

if  $(empty(\$var))$  {...} – возвращает TRUE, если переменная \$var имеет значение 0, "0", "", NULL, FALSE, array() или не определена (bool)

if  $(isset($var))$  {...} - возвращает TRUE, если переменная определена

\$str = gettype(\$var); - текущий тип переменной (string)

if (is array(\$arr))  $\{...\}$  – является ли \$arr массивом (bool)

\$str = print\_r(\$arr, TRUE); - содержимое \$arr в читабельном виде (string)

```
settype($a, "integer"); - установить тип переменной (bool)
```

```
unset ($a, $b, ...); - аннулировать переменные
```
 $$str =$  serialize(\$obj); - представить объект/массив/переменную в строковом виде (string)

 $\delta$ obj = **unserialize**( $\delta$ str); - перевести строковое представление в объект/ массив/переменную

## Функции, манипулирующие URL

```
$url = parse_url("http://mp3:qwerty@mp3.int.ru/search.php?query=1");
// Разобрать URL на поля (array):
Array (
  [scheme] = > http[host] => mp3.int.ru
  [user] = > mp3[pass] \Rightarrow qwerty[path] => /search.php
  [query] => query=1
)
$str = urlencode(«any_string"); - URL-кодирование (string)
$str = urldecode("%41%46+%34%33"); - URL-декодирование (string)
    <?php
    echo '<a href="mycgi?foo=', urlencode($userinput), '">';
     2
```
**!!** Переменные в суперглобальных массивах *[\\$\\_GET](http://us2.php.net/manual/ru/reserved.variables.get.php)* и *[\\$\\_REQUEST](http://us2.php.net/manual/ru/reserved.variables.request.php)* уже декодированы.

## Функции работы с изображениями

```
$info = gd_info(); - получить информацию о библиотеке GD (array)
Array (
  [GD Version] => bundled (2.0.28 compatible)
  [FreeType Support] = > 1[FreeType Linkage] => with freetype
   [T1Lib Support] =>
  [GIF Read Support] = > 1[GIF Create Support] => 1
  [JPG Support] => 1
  [PNG Support]= > 1
  [WBMP Support] \mathsf{=} > 1
  [XBM Support] => 1
   [JIS-mapped Japanese Font Support] =>
)
$types = imagetypes(); - какие форматы поддерживаются (int)
if ($types) \{...\}константы: IMG_GIF, IMG_JPG, IMG_PNG, IMG_WBMP.
```
## Функции работы с изображениями

```
$img = imagecreate(200, 100); - создать картинку 200х100 с палитрой
\frac{1}{2} = imagecreatetruecolor(300, 200); - создать полноцветную
(16М) картинку 300х200 (resource)
$img = imagecreatefromjpeg("my.jpg"); - создать картинку на основе
JPEG-файла (resource)
$imq = imagecreatefrompng("my.png"); - создать картинку на основе
PNG-файла (resource)
imagedestroy($img); - освободить память от картинки
imagejpeg($img); - вывод картинки в формате JPEG ...
imagepng($img); - вывод картинки в формате PNG
\sinfo = getimagesize("my.jpg"); - получить информацию о картинке
Array (
 [0] = > 593// ширина (также imagesx($img))
 [1] = > 639// высота (также imagesy(\text{\$img}))
 [2] = > 3// тип картинки для image_type_to_mime_type()
 [3] => width="593" height="639"
                                    // строка для тега <IMG>
 [bits] \Rightarrow 8
                                    // бит на цвет
 [mime] \Rightarrow image/png// МІМЕ-тип
```
## Функции работы с изображениями

\$white = imagecolorallocate(\$img, 255, 255, 255); - получить идентификатор RGB-цвета (int). Первый вызов устанавливает фоновый цвет картинки.  $imagesetpixel(\text{sing}, \text{sx}, \text{sy}, \text{gclr})$ ; - установить пиксел imageline(\$img, \$x1, \$y1, \$x2, \$y2, \$clr); - нарисовать линию **imagearc**(\$img, \$cx, \$cy, \$w, \$h, \$s, \$e, \$clr); - нарисовать дугу эллипса imagefilledarc(\$img, \$cx, \$cy, \$w, \$h, \$s, \$e, \$clr, IMG\_ARC\_PIE); нарисовать закрашенный сектор эллипса imageellipse(\$img, \$cx, \$cy, \$w, \$h, \$clr); - нарисовать эллипс imagefilledellipse(\$img, \$cx, \$cy, \$w, \$h, \$clr); - закрашенный эллипс  $imagerectangle(\text{string}, \text{$x1, $y1, $x2, $y2, $clr); - прямоугольник}$  $imagefilled rectangle ($\text{img}, $x1, $y1, $x2, $y2, $clr); - hapucobarb$ закрашенный прямоугольник imagestring(\$img, \$font, \$x, \$y, "qwerty", \$clr); - нарисовать строку растровым шрифтом (встроенные: 1-5) imagettftext(\$img, \$sz, \$angle, \$x, \$y, \$clr, "arial.ttf", "qwerty"); нарисовать строку (UTF8) векторным шрифтом (TTF)

# Функции работы с СУБД MySQL

\$link = **mysql\_connect**("localhost", "user", "pass"); - установить соединение с MySQL-сервером (resource); **mysql\_close**(\$link); - закрыть соединение с сервером (bool) mysql\_select\_db<sup>("test"</sup>); - открыть базу данных "test" (bool) \$req = **mysql\_query**("select \* from users where uid=1000"); - выполнить SQL-запрос (resource) \$n = **mysql\_num\_rows**(\$req); - кол-во строк в ответе на SELECT (int) \$n = **mysql\_affected\_rows**(\$link); - кол-во строк изменённых запросами DELETE/INSERT/REPLACE/UPDATE (int) **mysql\_free\_result**(\$req); - освободить память от рез-тов запроса (bool) \$arr = **mysql\_fetch\_assoc**(\$req); - получить очередную строку ответа \$arr = **mysql\_fetch\_row**(\$req); - получить очередную строку ответа

\$str = **mysql\_escape\_string**("Alex's PC"); - экранировать кавычки в строке для SQL-запроса

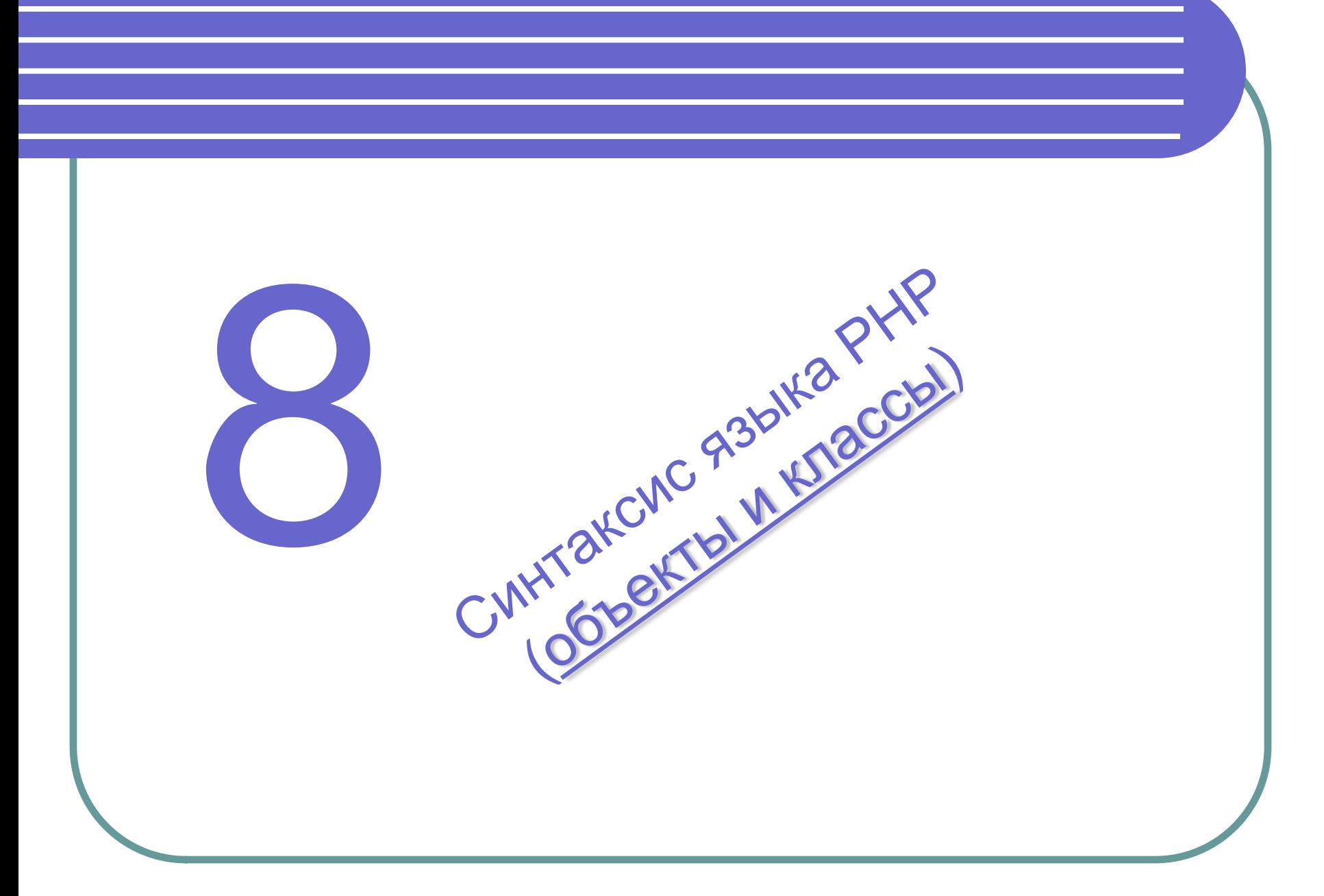

# Определения

```
Объект - это структурированная переменная, содержащая всю информацию о
некотором физическом предмете или реализуемом в программе понятии.
           Класс - это описание таких объектов и действий, которые можно с ними
ВЫПОЛНЯТЬ.
               class Articles { // создаем класс Статей
                var $title;
                 var $author;
                 var $description;
               // метод для присваивания значения атрибутам класса
                 function make article($t, $a, $d){
                  $this ->title = $t;
                  $this->author = $a:
                  $this->description = $d;
               //метод для отображения экземпляров класса
                function show article(){
                  \text{Sart} = \text{Sthis}\text{-}\text{stitle}. "<br/>shown .
                        $this->description.
                       "<br>ABTop: " . $this->author;
                  echo $art:
```
# Концепции ООП

**Инкапсуляция** – это свойство системы, позволяющее объединить данные и методы, работающие с ними, в классе и скрыть детали реализации от пользователя.

**Полиморфизм** – это свойство системы использовать объекты с одинаковым интерфейсом без информации о типе и внутренней структуре объекта.

**Наследование** – это свойство системы, позволяющее описать новый класс на основе уже существующего с частично или полностью заимствующейся функциональностью. Класс, от которого производится наследование, называется базовым или родительским. Новый класс – потомком, наследником или производным классом.

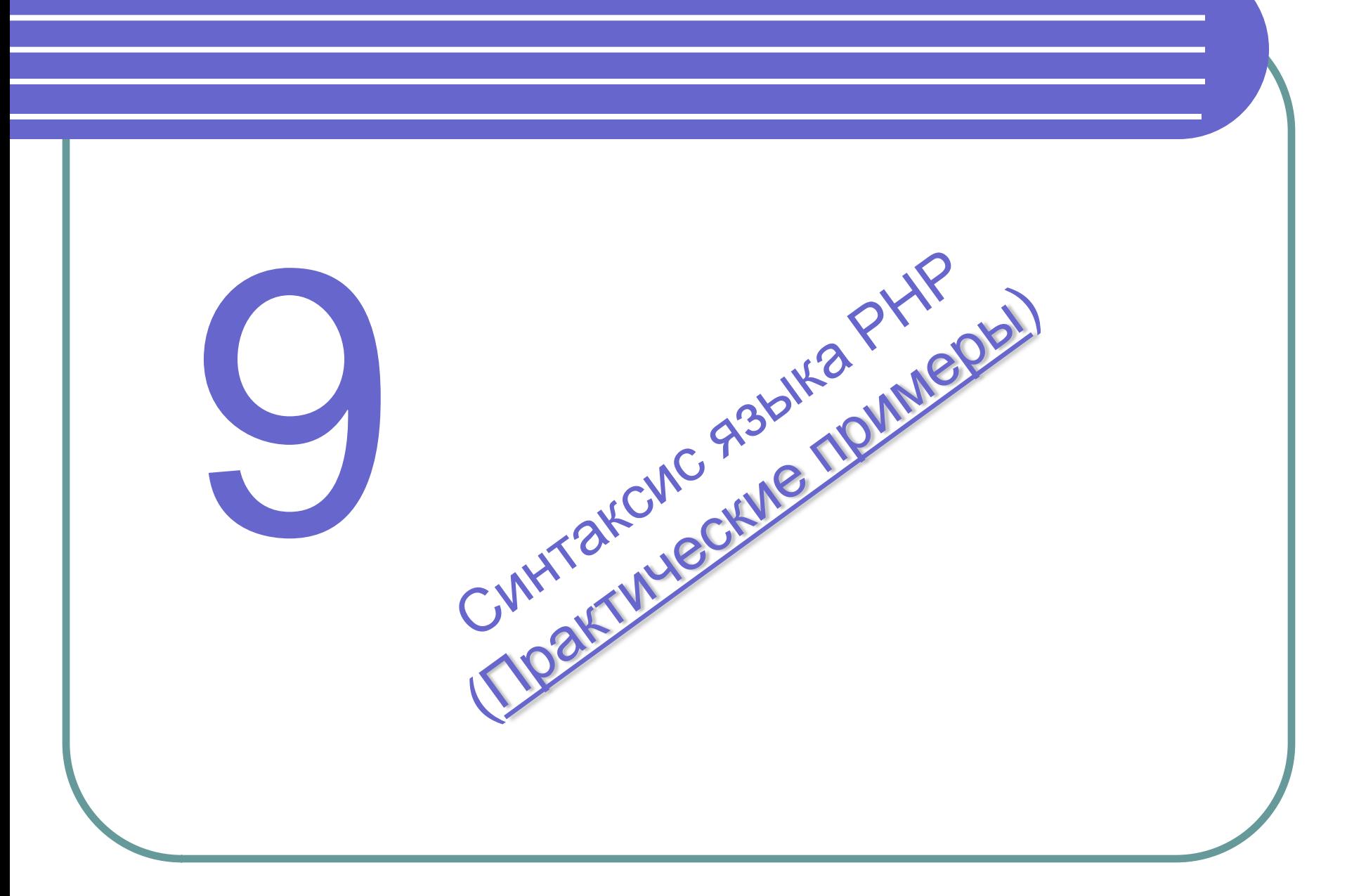

# Переменная *\$GLOBALS*

\$GLOBALS — ссылки на все переменные глобальной области видимости

```
Пример #1 Пример $GLOBALS
     <?php
       function test() {
           $foo = "Local variable";
           echo '$foo in global scope: ' . $GLOBALS["foo"] . "\n";
          echo '$foo in current scope: ' . $foo . "\n";
       }
       $foo = "Example content";
       test();
       ?>
```
Результатом выполнения данного примера будет:

\$foo in global scope: Example content \$foo in current scope: Local variable

# Суперглобальные переменные

# S GET S POST S COOKIE

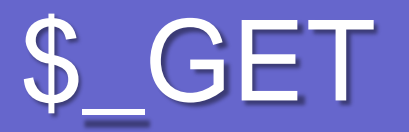

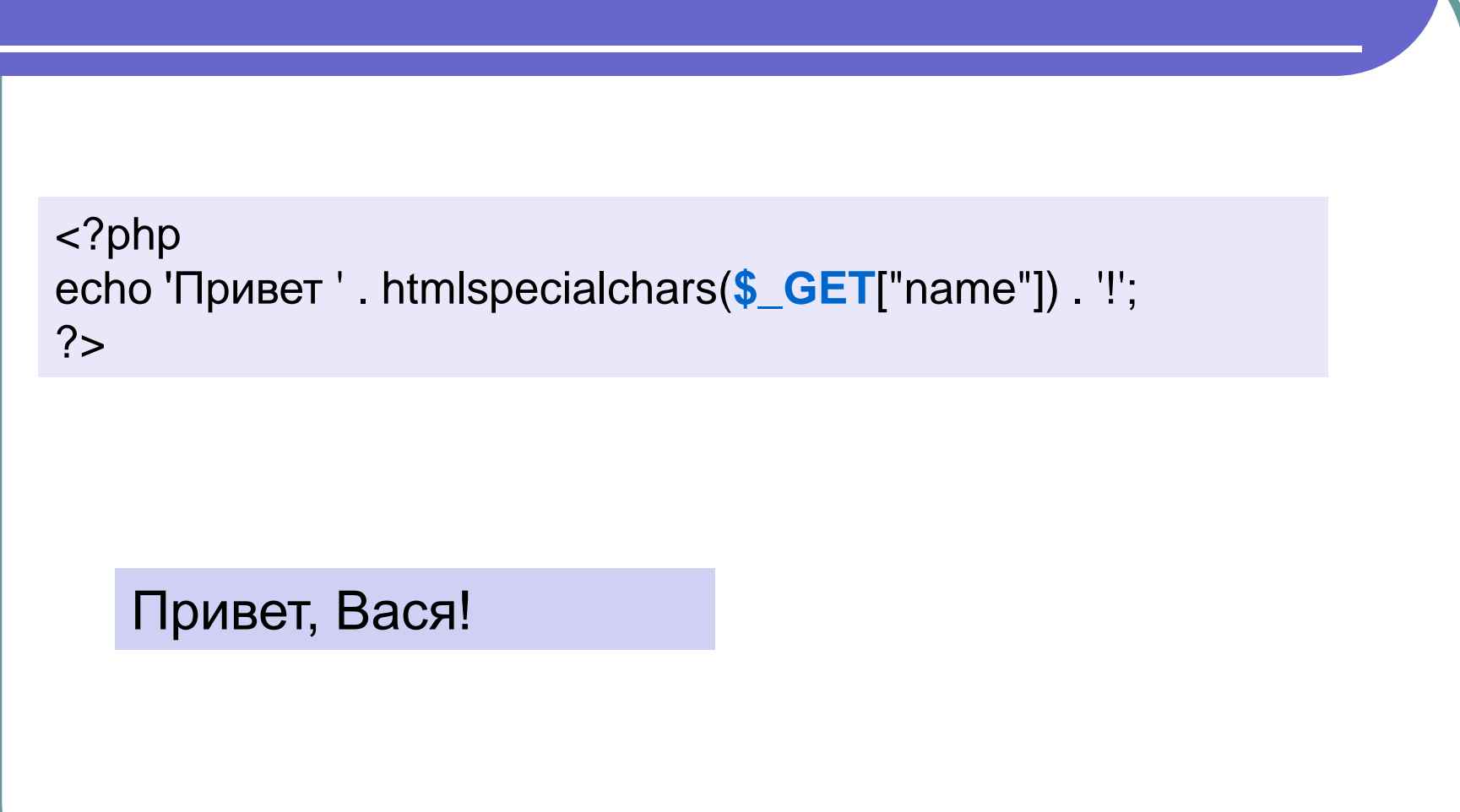

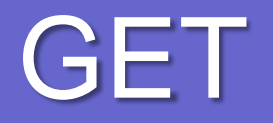

### *Плюсы GET*

- 1. Страницу всегда можно сохранить в закладках.
- 2. Он быстрее POST, так как вся информация находится в заголовках.
- 3. Информация, посылаемая на сервер, всегда видима (в адресной строке).

### *Минусы GET*

- 1. Иноформация, посылаемая на сервер, всегда видима (в адресной строке).
- 2. Объем информации, которую можно отправить, ограничен.

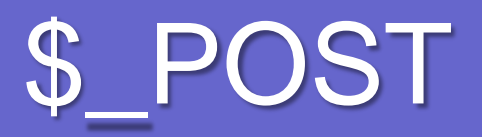

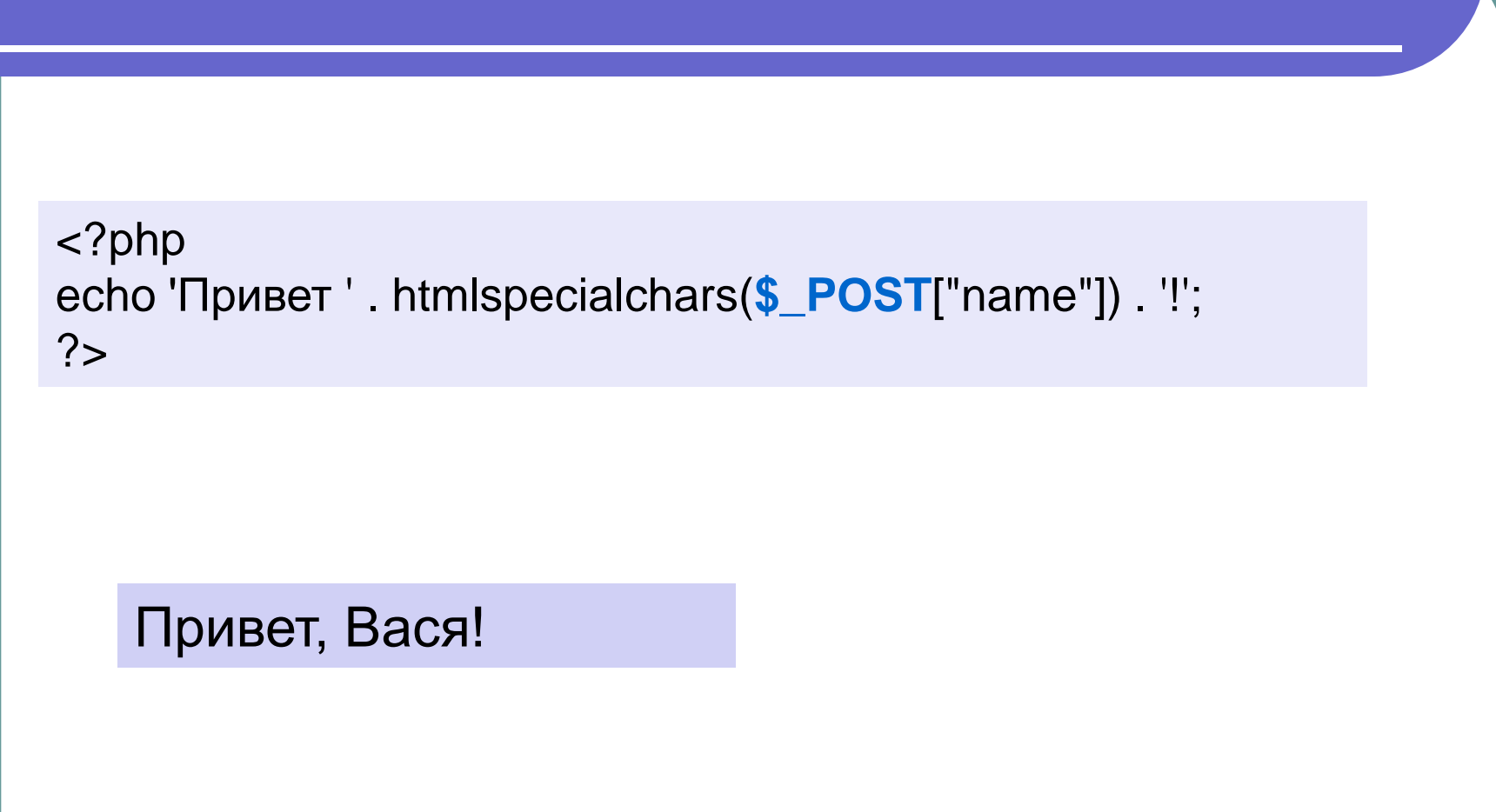

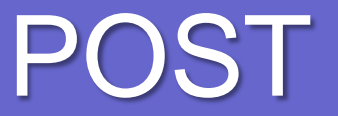

### *Плюсы POST*

- 1. Можно отправить много информации на сервер, объем неограничен.
- 2. Отправляемая информация не показывается в адресной строке. Удобно, если нужны красивые URL.
- Но ее все равно можно легко увидеть. Не используйте POST как способ защиты сайта!

### *Минусы POST*

- 1. Медленнее, чем GET, так как анализируются заголовки и тело запроса.
- 2. Страницы, сгенерированные как результат запроса POST, нельзя добавить в закладки.

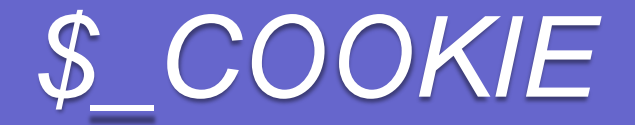

```
<?php
echo 'Привет, ' . htmlspecialchars($_COOKIE["name"]) . '!';
?
```
### Привет, Вася!

# Школа *www* по РНР

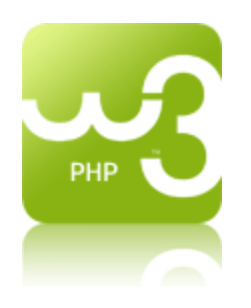

<http://www.w3schools.com/php/>

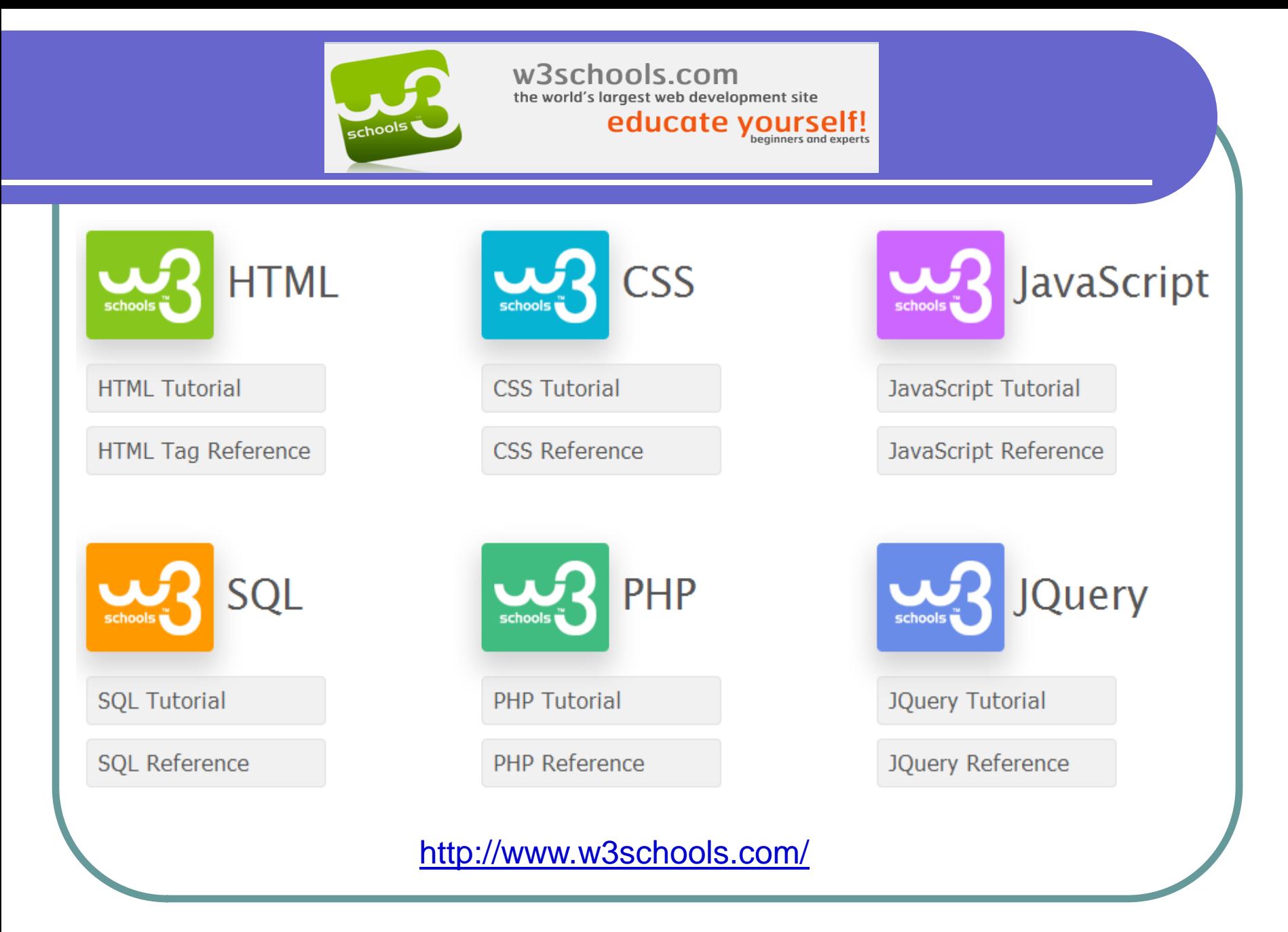

# http://www.w3schools.com/

### **HTML/CSS**

- » Learn HTML
- >> Learn HTML5
- » Learn CSS
- » Learn CSS3

### JavaScript

- >> Learn JavaScript
- » Learn jOuery
- >> Learn jQueryMobile
- » Learn AJAX
- » Learn JSON
- >> Learn Google Maps

#### Server Side

- » Learn SQL
- » Learn PHP
- $\rightarrow$  Learn ASP
- » Learn ADO
- >> Learn ASP.NET
- >> Learn VBScript
- » Learn AppML

### **XMI Tutorials**

- » Learn XML
- » Learn DTD
- » Learn Schema » Learn XML DOM
- 
- » Learn XPath
- » Learn XSLT
- » Learn XOuery
- >> Learn XSL-FO
- » Learn SVG » Learn RSS
- 
- » Learn WSDL

### **WEB Building**

- » Web Primer
- » Web Building
	- » Web Statistics
	- » Web Validation
	- » Web Certificates

### **References**

- >> HTML/HTML5 Tags
- » HTML Colors
- » HTML Characters
- » HTML Symbols
- $\triangleright$  CSS 1,2,3
- > CSS3 Support
- >> JavaScript
- >> HTML DOM
- >> jQuery
- » jQuery Mobile
- » Google Maps
- $\rightarrow$  PHP
- » SQL
- » ASP.NET
- » XML DOM
- » XSLT
- » XPath
- » SVG

### Select color:

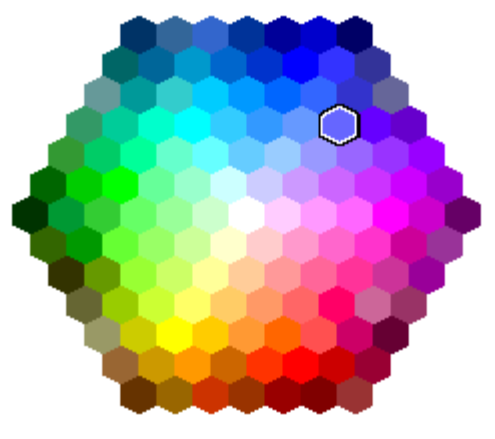

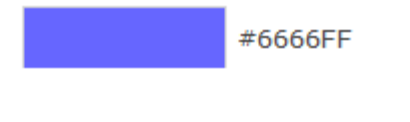

Selected color: #6666FF

Submit

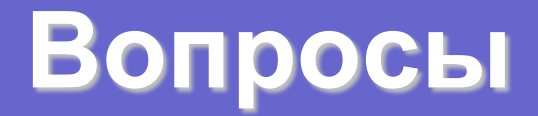

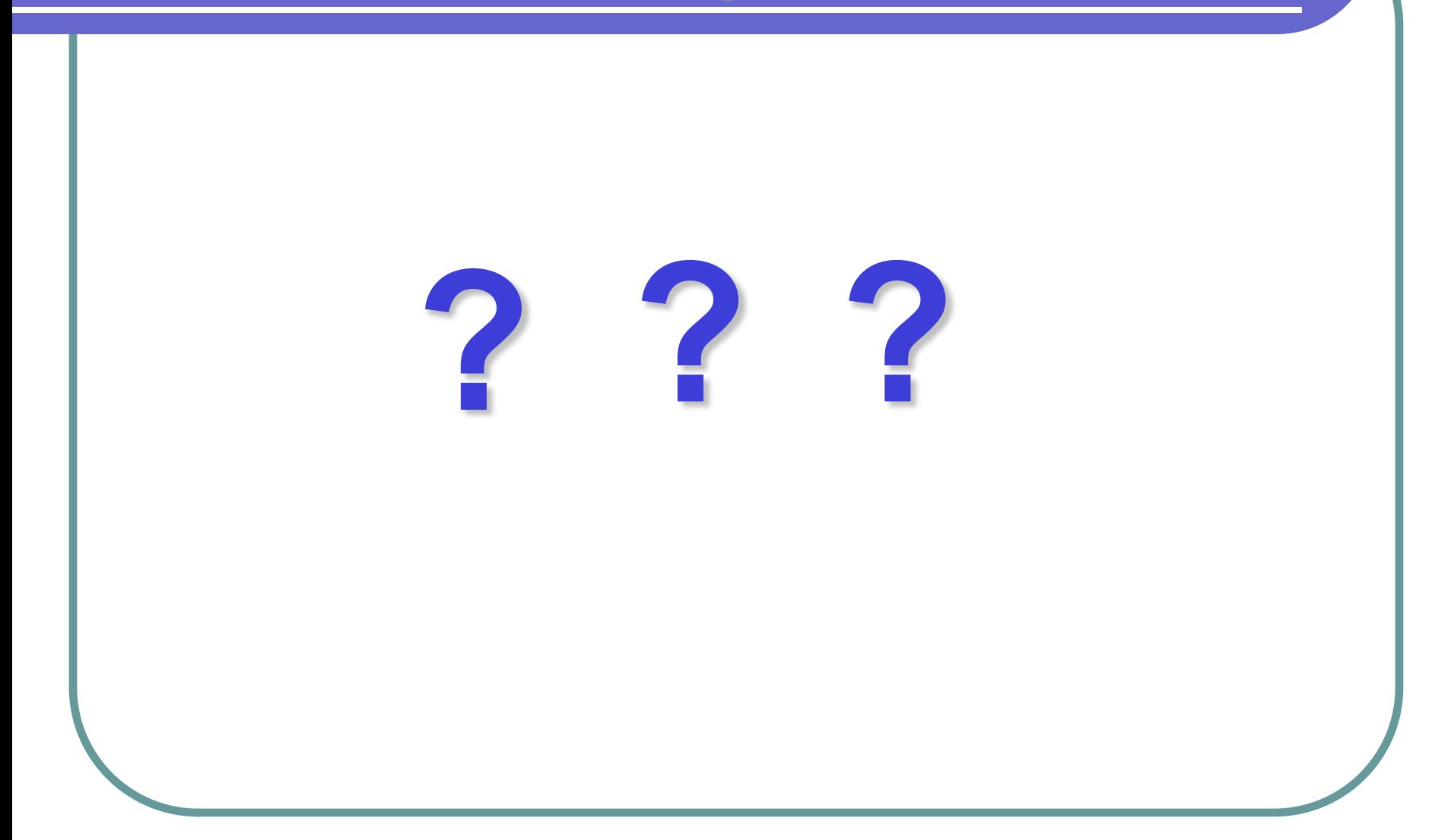